**Учреждение образования «Минский государственный областной лицей»**

Даужы

Пиевич

Mapux

Иванет ч

Puxxu

Жалайина

Senux Еетк аспро

Canw

.exist

Фатктиргие,

### **УДИВИТЕЛЬНАЯ ДУГА, ИЛИ ПОПУЛЯРИЗАЦИЯ ОБЪЕКТА ВСЕМИРНОГО НАСЛЕДИЯ** Зактеево **СРЕДСТВАМИ ИНТЕРАКТИВНОГО КАРТОГРАФИРОВАНИЯ**

**Авторы: Данилкович Владислав, Филиппович Антон, Пазнякова Анастасия**

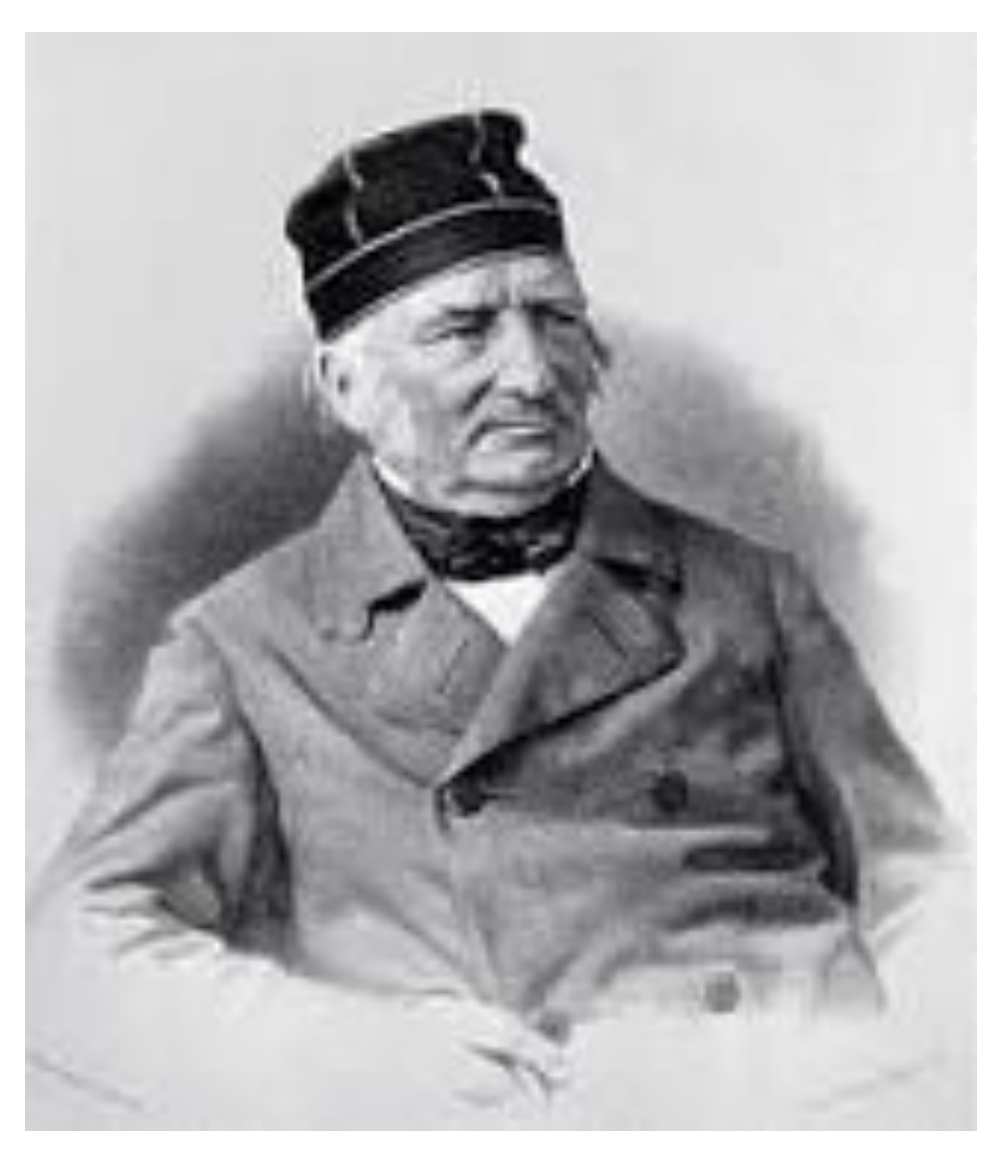

В. Я. Струве

### ДУГА СТРУВЕ объект Всемирного наследия ЮНЕСКО

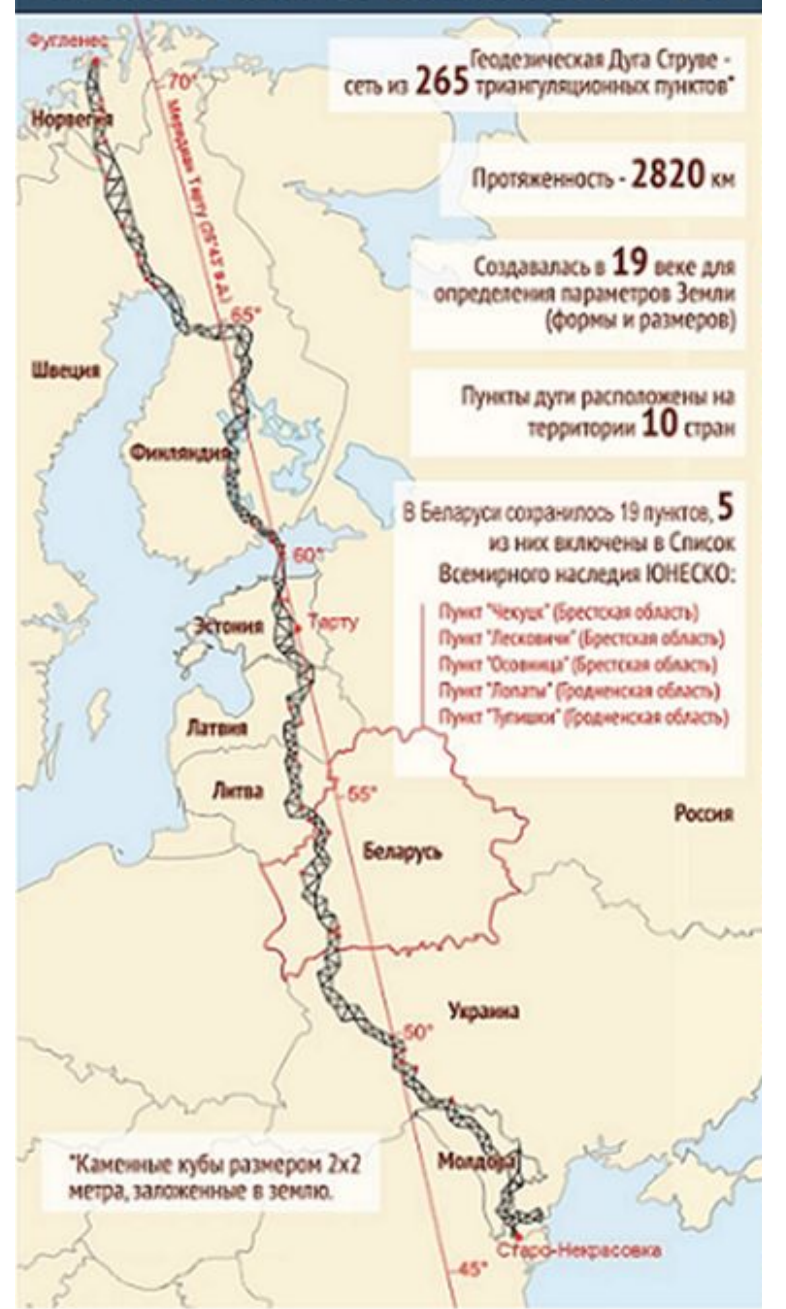

### Объекты наследия «культурная рента» страны

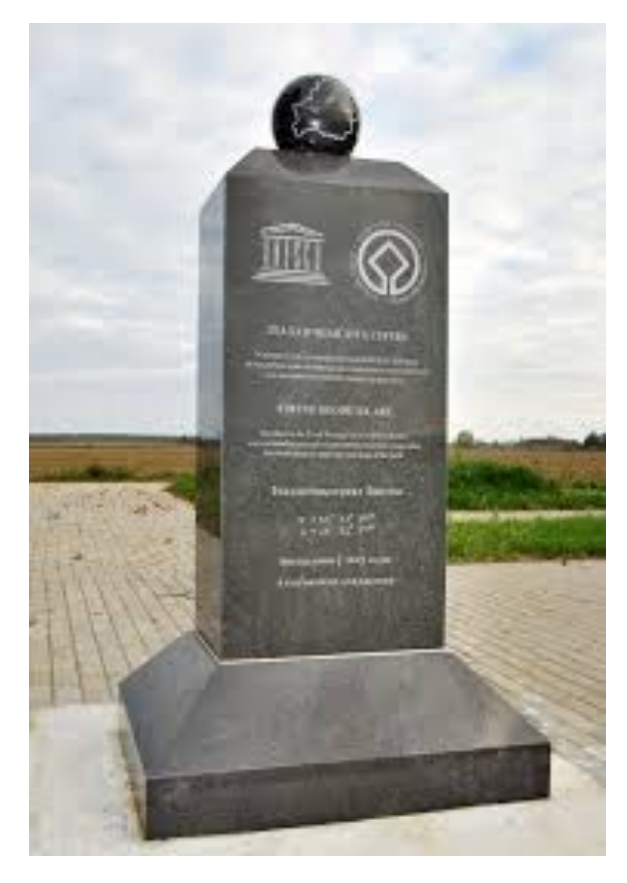

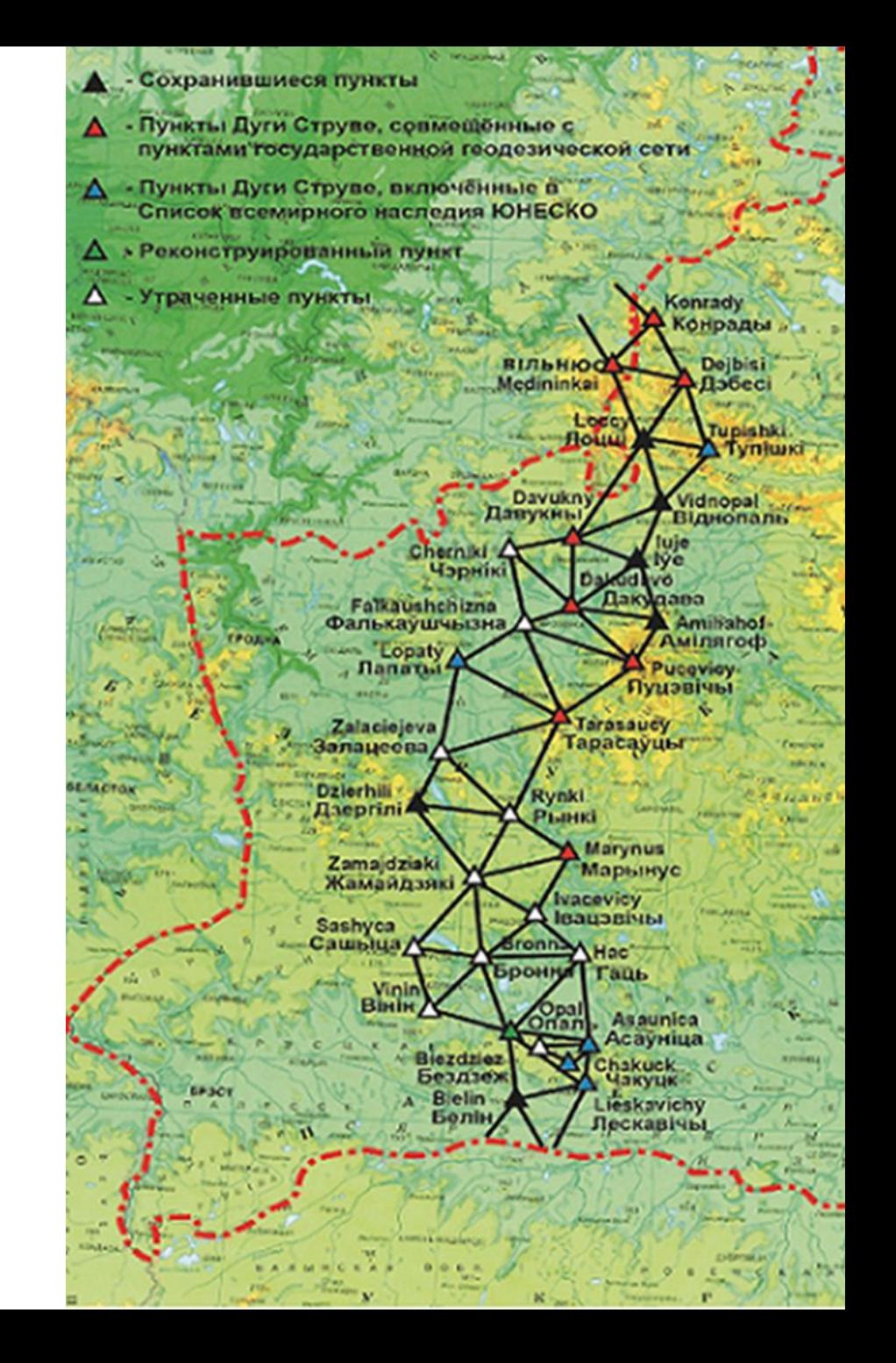

рассмотреть теоретико-методологические основы и практические аспекты организации экскурсионной деятельности; 2) осветить исторические моменты создания дуги Струве и оценить существующий уровень доступности пунктов дуги, их современное состояние; 3) разработать интерактивный ресурс с последующим продвижением его потребителю

создание интерактивного ресурса на основе разработанных экскурсионно-туристических маршрутов для популяризации пунктов дуги Струве

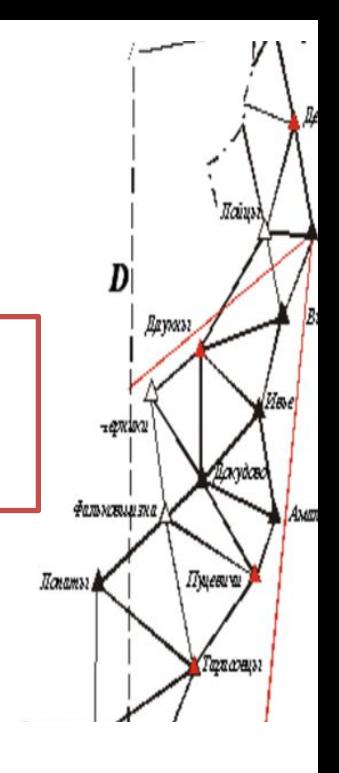

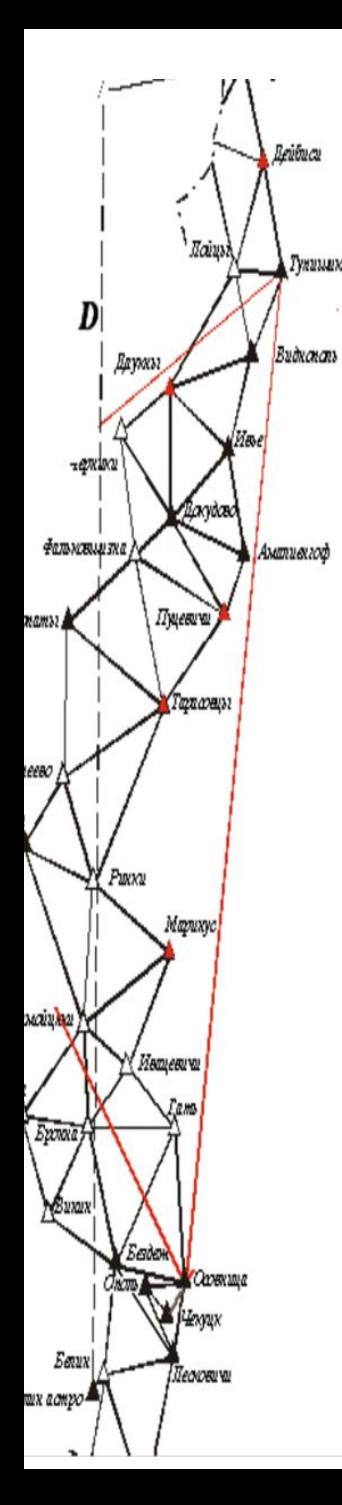

пункты дуги имеют благоприятную доступность и обладают положительным потенциалом для включения в разноплановые туристические маршруты

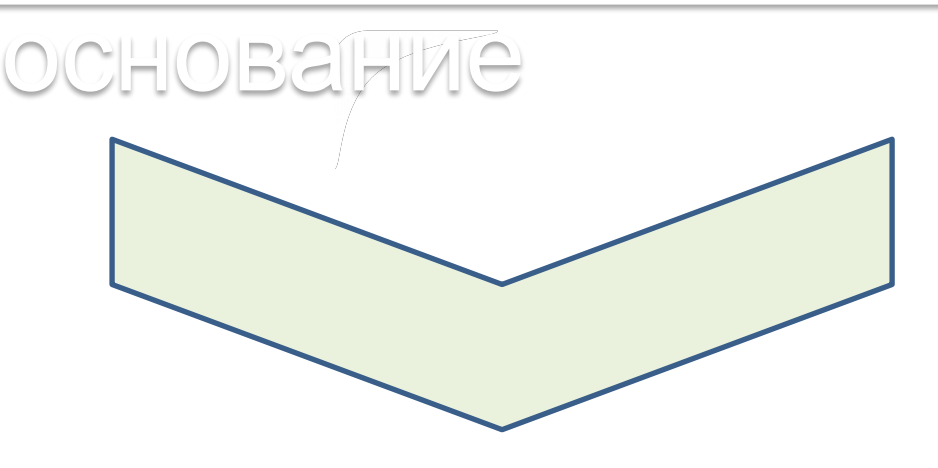

### Гипотеза-

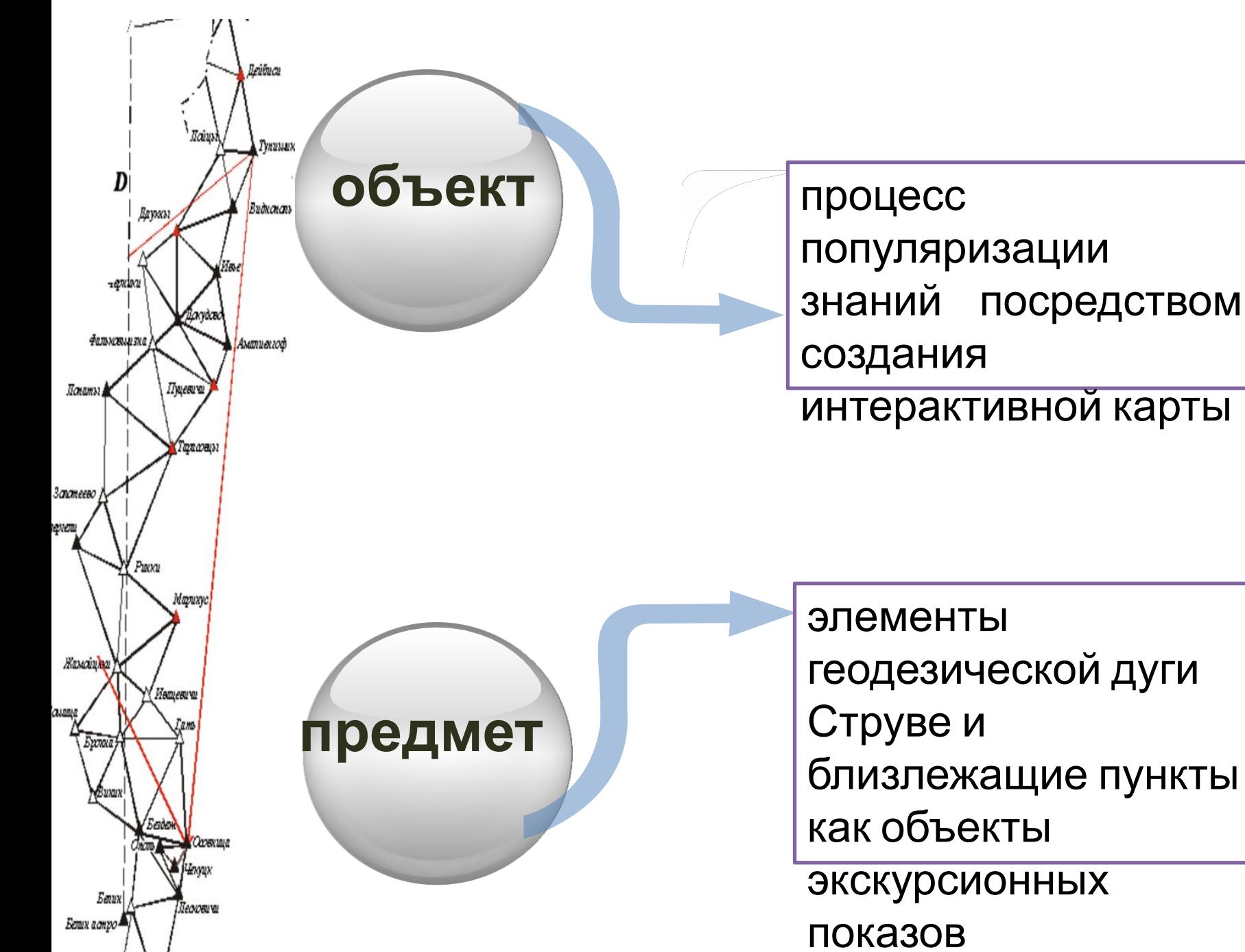

элементы геодезической дуги близлежащие пункты как объекты

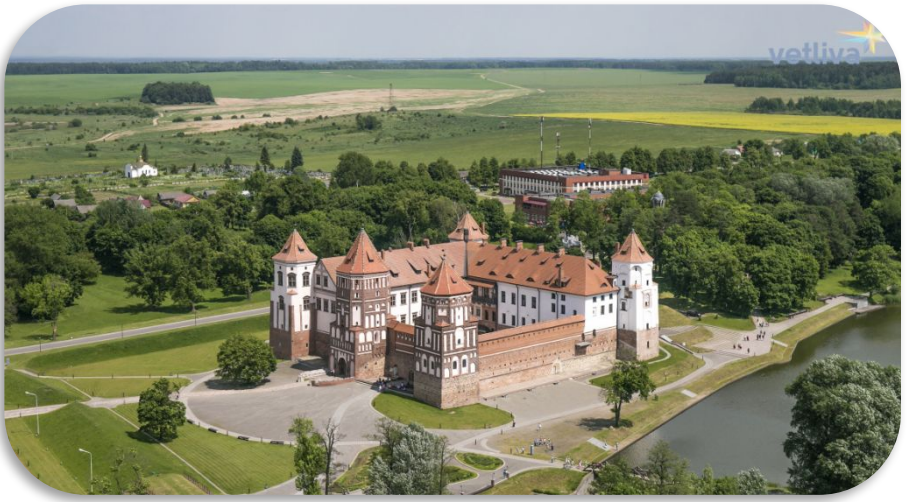

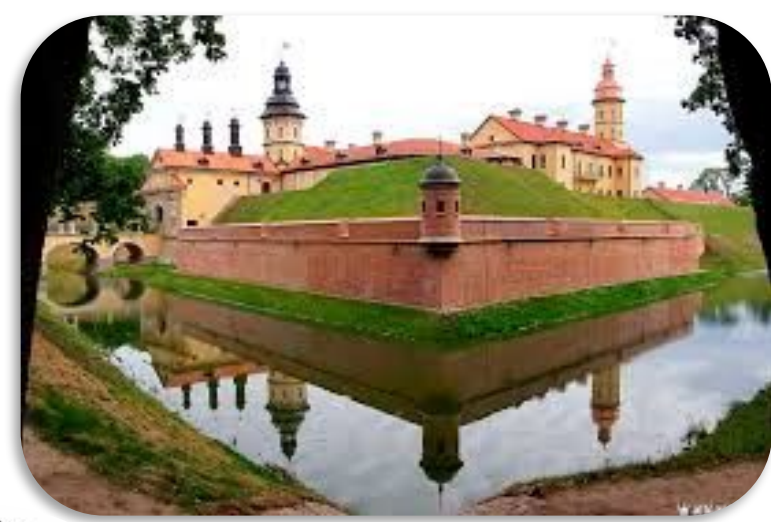

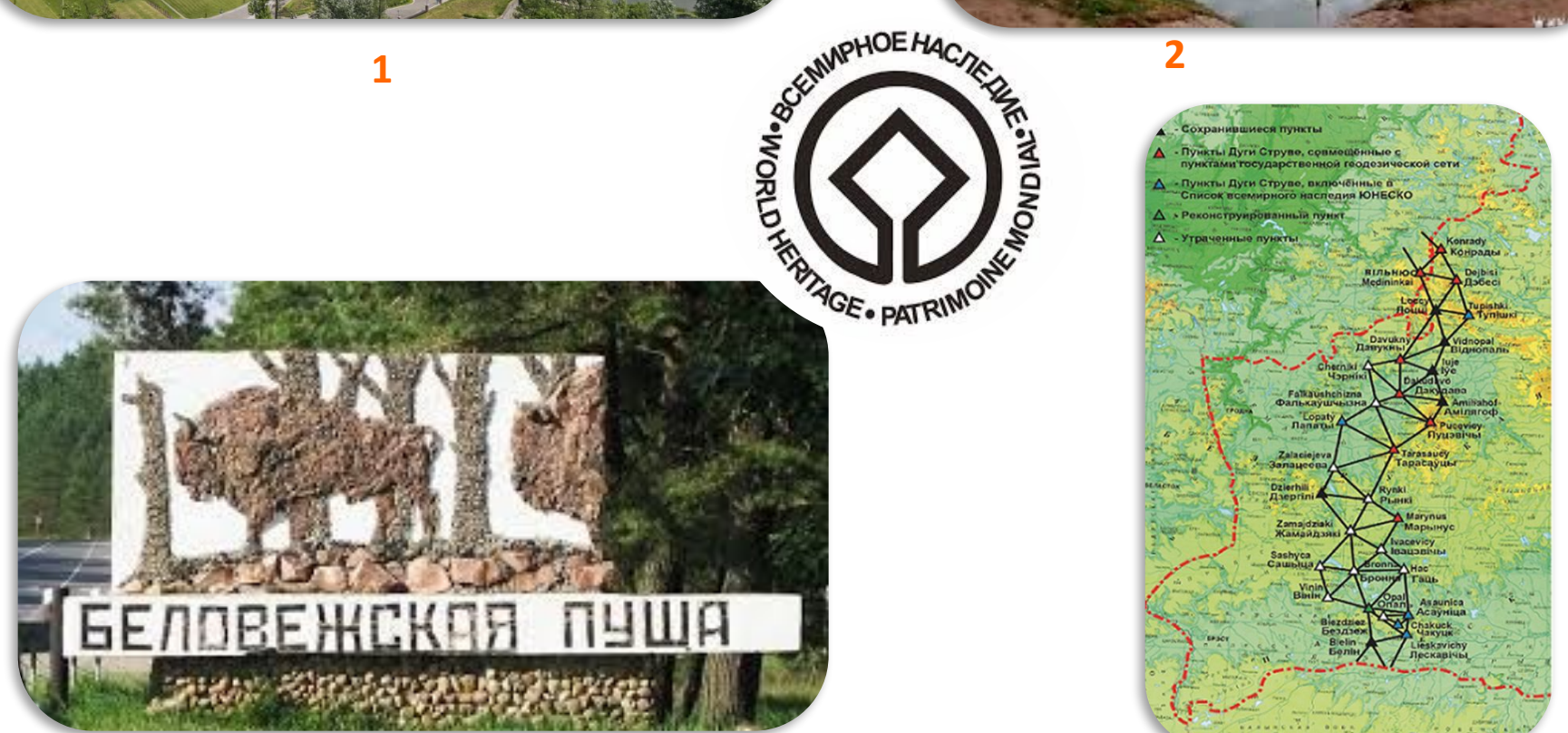

## Анкетирование

Анкета

УВАЖАЕМЫИ РЕСПОНДЕНТ! Просим Вас принять участие в опросе.

**CONTRACTOR** 

посвященном изучению туристических предпочтений.

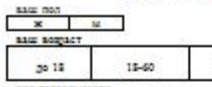

revargates 1. Какие путешествия Вы предпочитаете?

А) по Беларуси; Б) по странам СНГ; В) по странам Европы; Г) по странам Азии; Ваш вариант

2. Как часто Вы путешествуете по Беларуси?

старше 60

А) ежегодно: Б) несколько раз в год; В) крайне редко; Г) не путешествую; Ваш вариант

3. Вы предпочитаете путешествие:

А) организованное турфирмой; Б) самостоятельное, без обращения в турфирму.

4. Какие виды туризма Вас привлекают? (возможен выбор нескольких вариантов ответов)

А) культурно-познавательный: Б) агроэкотуризм:

В) активный (спортивный); Г) пляжный; Д) экстремальный; Е) фестивальный; Ж) круизный; 3) оздоровительный; Ваш вариант

5. Сколько средств готовы потратить на ежегодное путешествие? Ваш вариант

6. С кем Вы предпочитаете путешествовать?

А) с друзьями: Б) вдвоём с близким человеком В) с семьёй: Г) с коллективом. где учитесь или работаете: Ваш вариант

7. Какой вид транспорта Вы предпочитаете в путешествиях? (возможен выбор нескольких вариантов ответов)

А) Автомобильный; Б) Железнодорожный; В) Авиа; Г) Водный;

Другое

8. Какие города и региона Беларуси Вы посещали с туристическими целями?

7. Что понравилось Вам во время путешествий по Беларуси?

8. Что не понравилось Вам во время путешествий по Беларуси?

9. В каких местах Беларуси Вы хотели бы побывать в ближайшее время?

10. Каких, на Ваш взгляд маршрутов и предпожений не хватает для туристов Вашего возраста и социального положения?

> СПАСИБО! 18

### **ТИПИЧНАЯ РЕКЛАМА ТУРОБЪЕКТОВ**

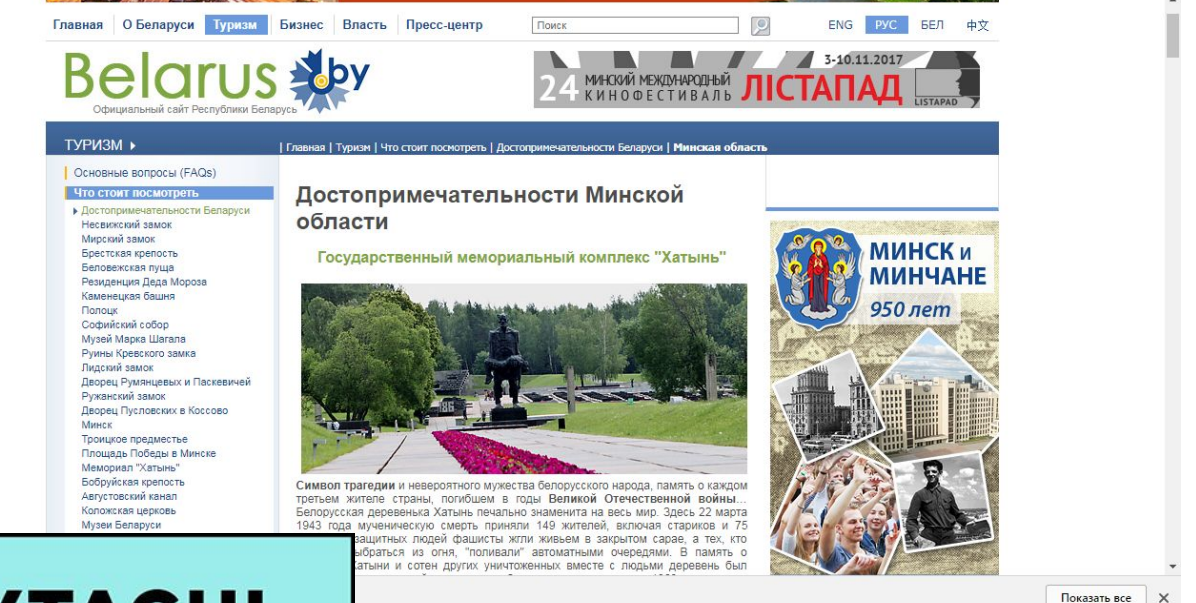

## **34 СЛАВУТАСЦІ**

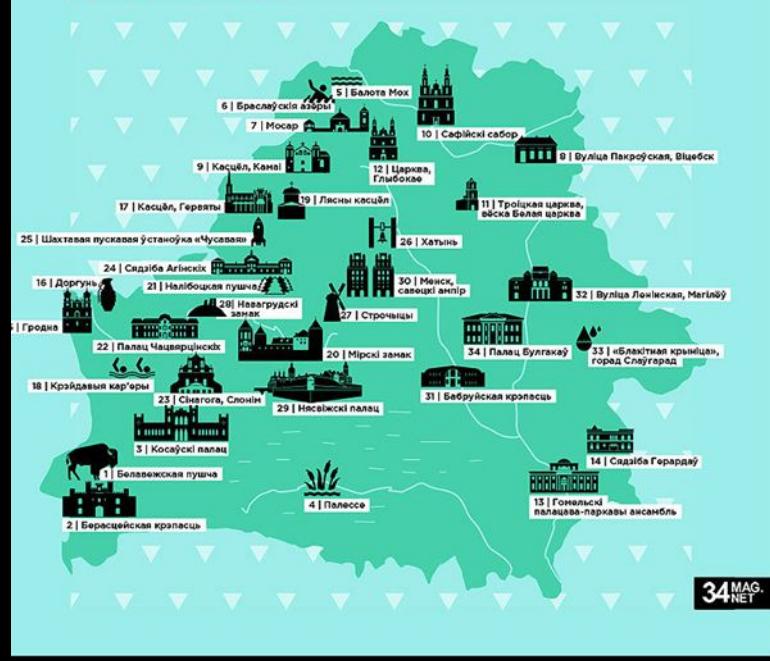

#### C TUT BY MEDIA, LLC [BY] | https://news.tut.by/society/417255.html

Советы туристов: пять идеальных маршрутов по Беларуси на один день

 $\begin{array}{c} \mathbf{0} & \mathbf{0} & \mathbf{0} & \mathbf{0} & \mathbf{0} \\ \mathbf{0} & \mathbf{0} & \mathbf{0} & \mathbf{0} & \mathbf{0} \end{array}$ 

27.10.201

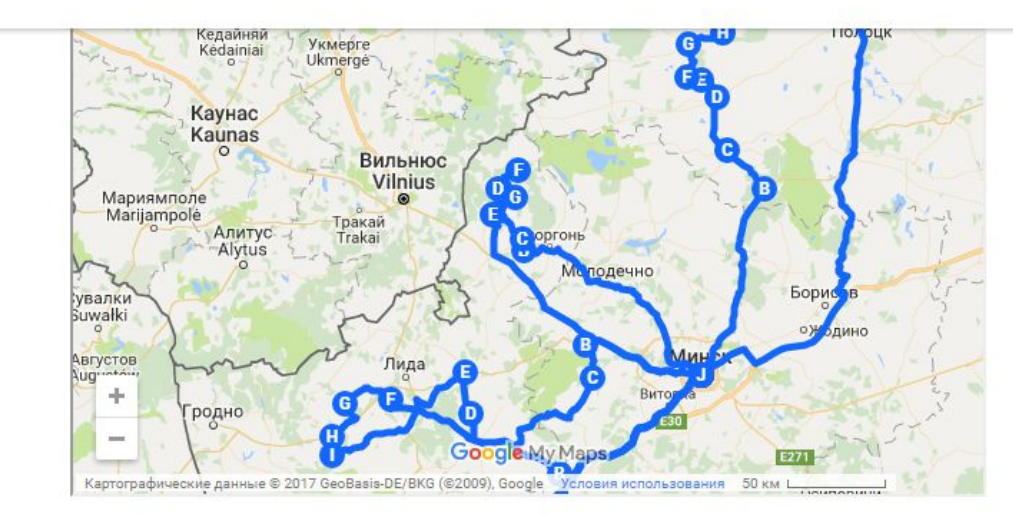

### **Разработка туристско-экскурсионного маршрута**

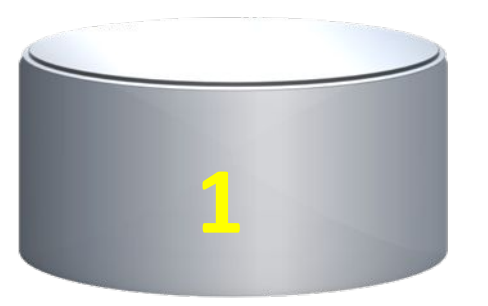

Все маршруты объединены одной темой. Каждая предложенная схема включает как минимум один объект дуги из Списка всемирного наследия Юнеско.

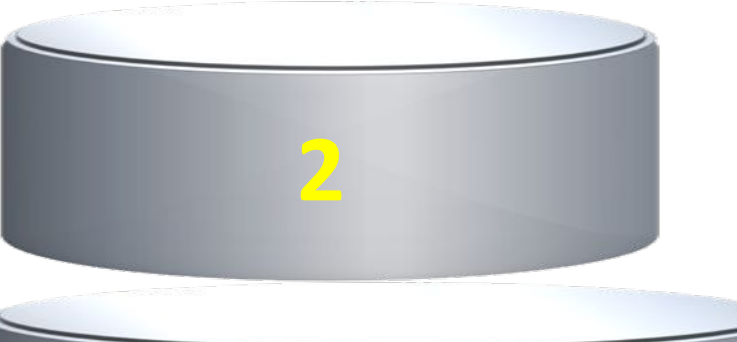

Все маршруты однодневные.

По способу передвижения разработаны автомобильные (автобусные) (№1,2,3) и велосипедный туры (№4).

**4**

Составлены технологические карты, в которых кроме основных объектов представлены дополнительные

варианты.

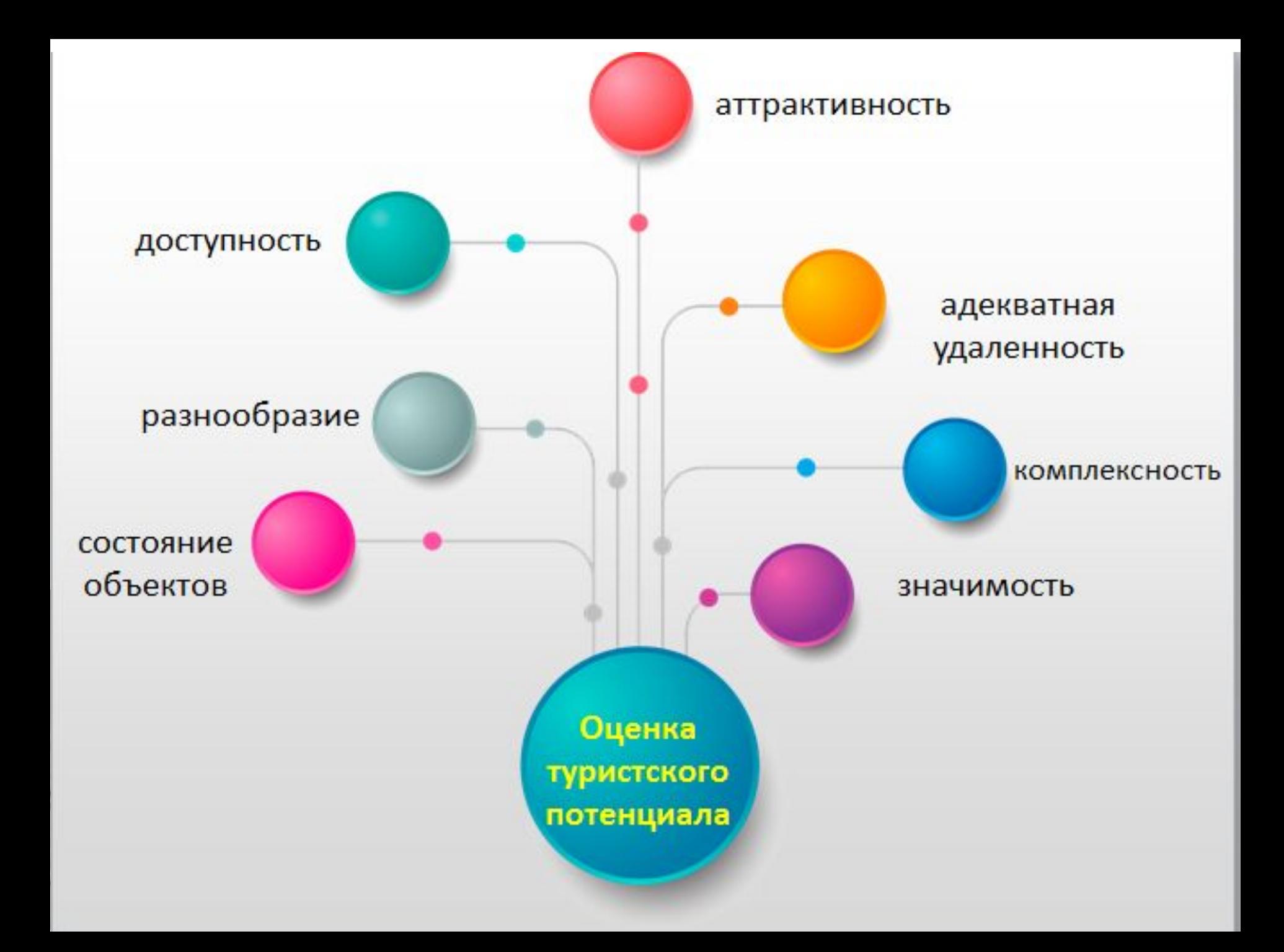

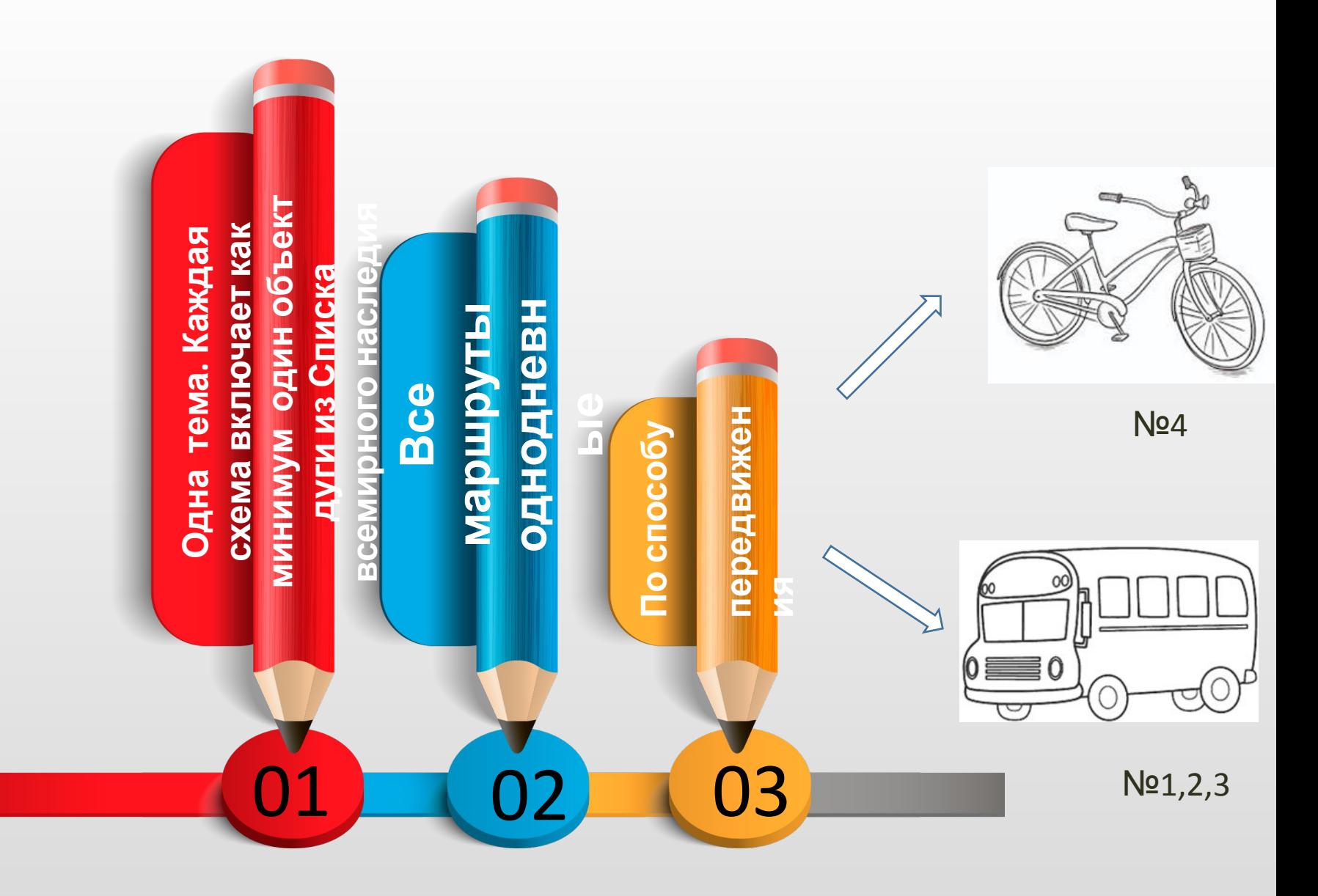

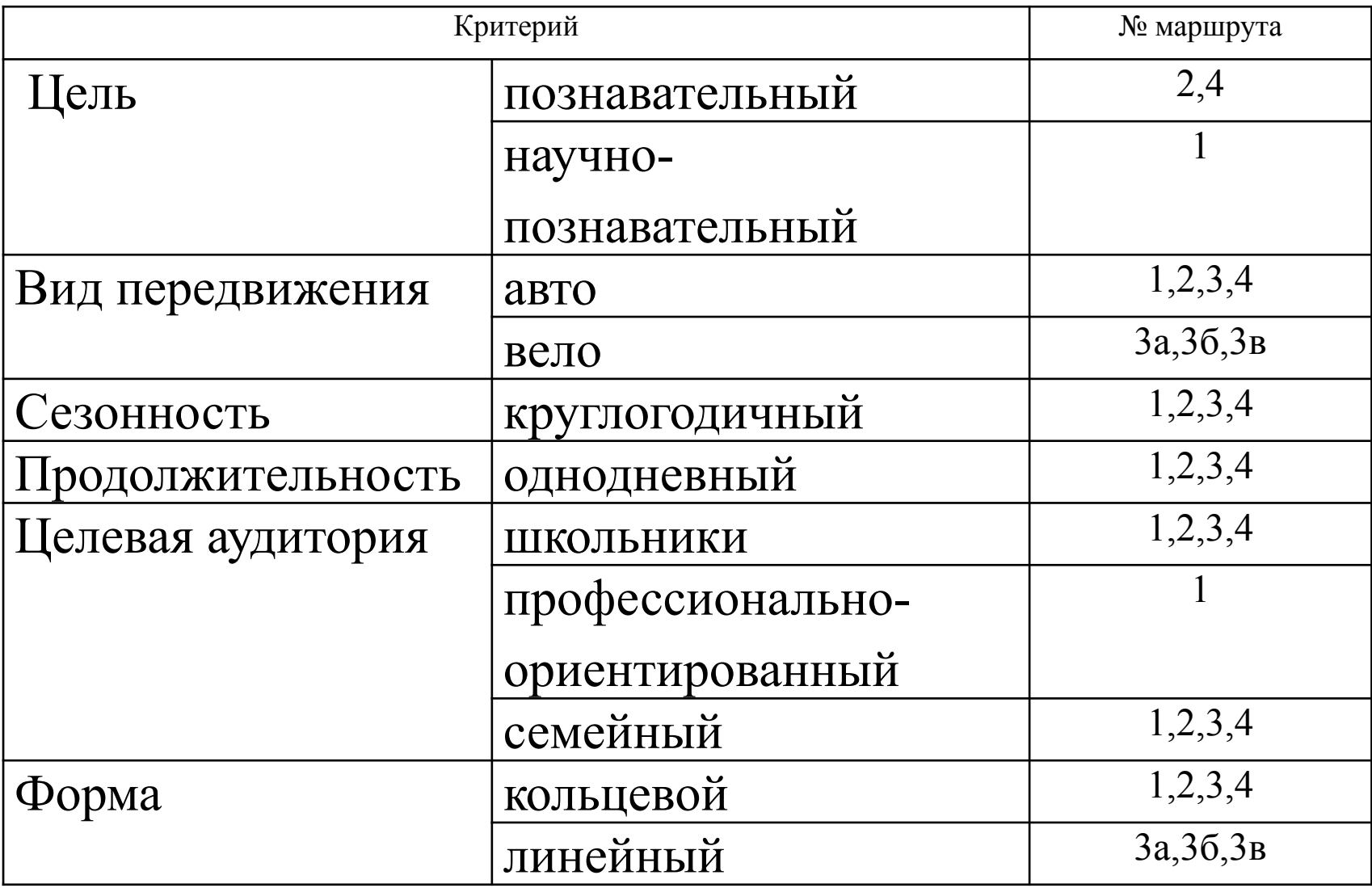

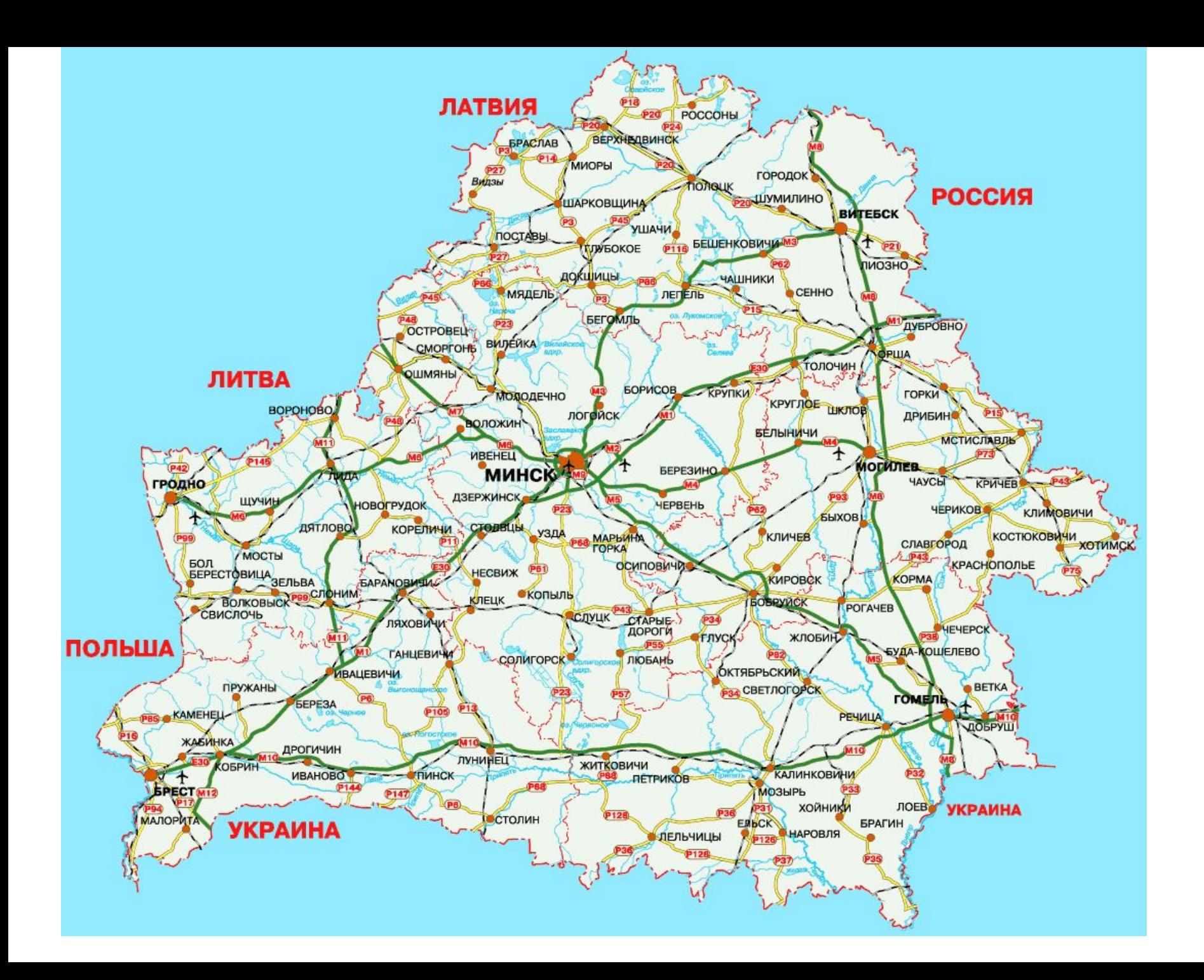

Начальный пункт/ конечный пункт Промежуточный пункт 1 Промежуточный пункт 3

КОЛЬЦЕВОЙ МАРШРУТ

Промежуточный пункт 2

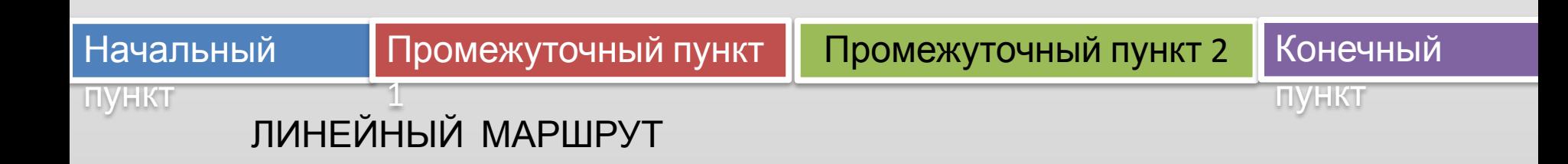

# Задача коммивояжёра

ИНСТРУКЦИЯ. Выберите размерность матрицы (количество городов). Полученное онлайн решение сохраняется в файле Word и Excel (см. пример решения задачи

коммивояжера).

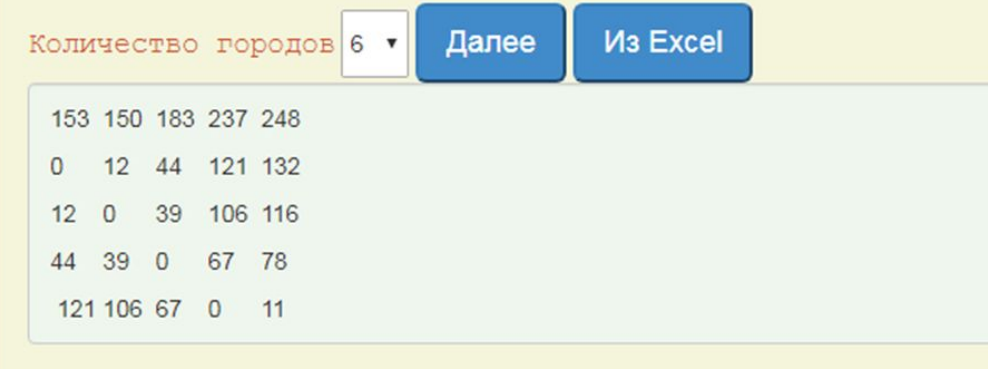

#### Решение задачи коммивояжера

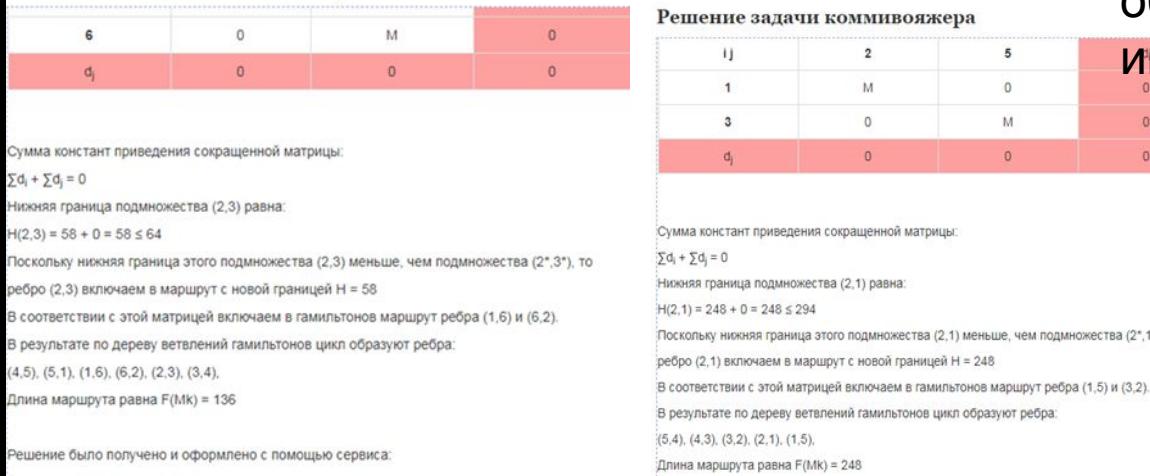

https://math.semestr.ru/kom/index.php

а) выбирают две точки с наименьшим расстоянием между ними;

б) в каждом следующем случае добавляют звено с наименьшей

длиной;

в) кратчайшая сеть,

объединяющая п пунктов, будет

иметь п - 1 звеньев.

Результаты№1(272 км против 250 км) и № 2 (496 км против 490 км)

й границей Н = 248

5  $\circ$ M

южества (2,1) меньше, чем подмножества (2\*,1\*), то

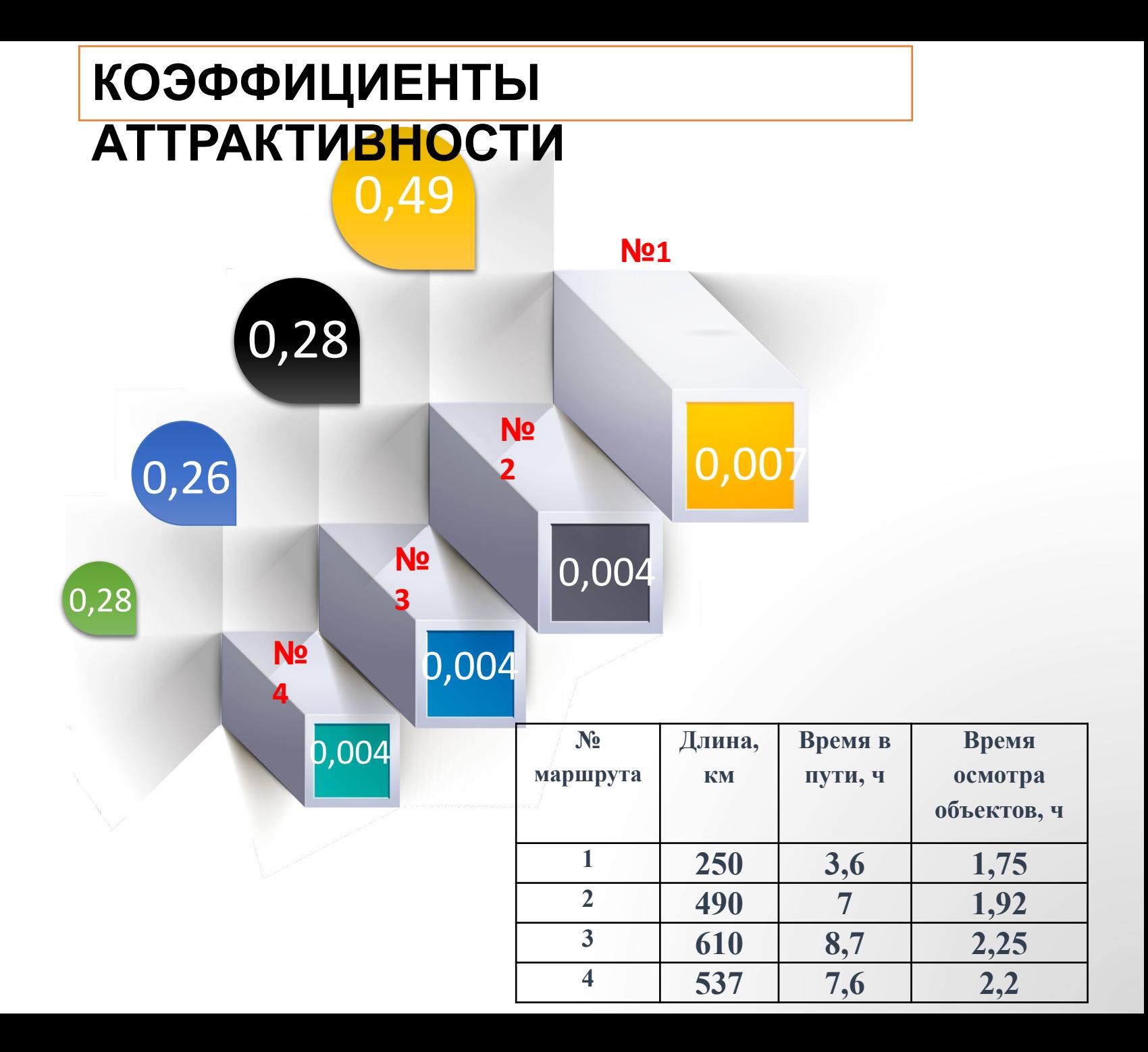

# аттрактивности Коэффициенты

где t – время осмотра экскурсионных объектов, T – время передвижения по участку

$$
K2 = t/L
$$

где t – время осмотра, L – длина участка пути.

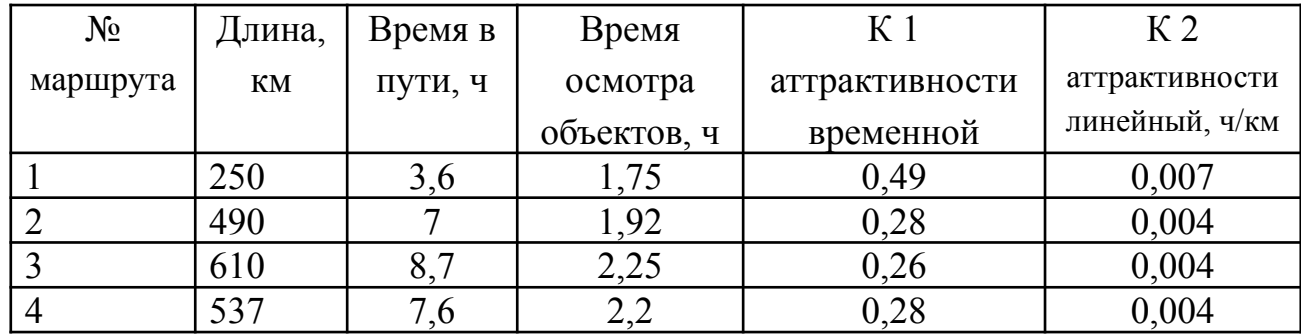

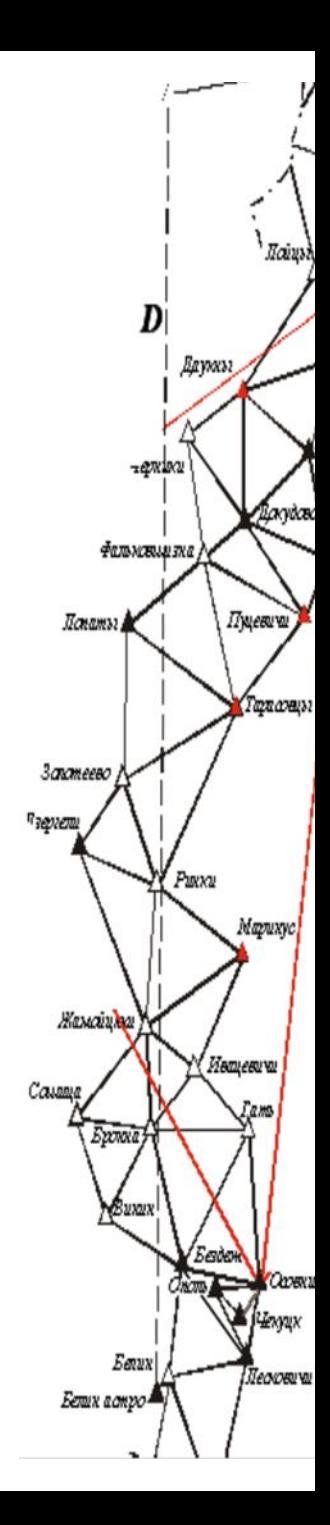

## «Из истории геодезии»

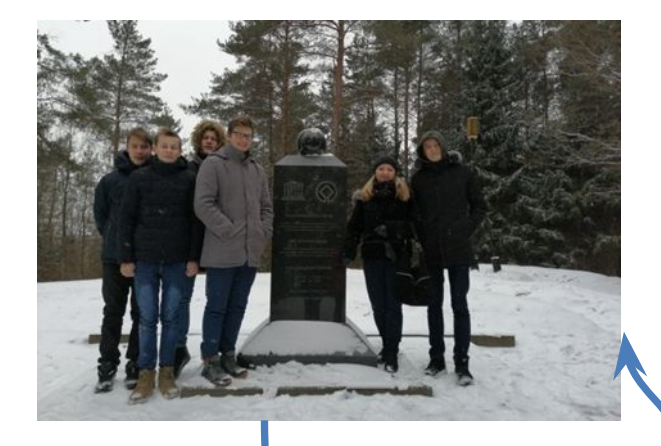

### **Маршрут №1**

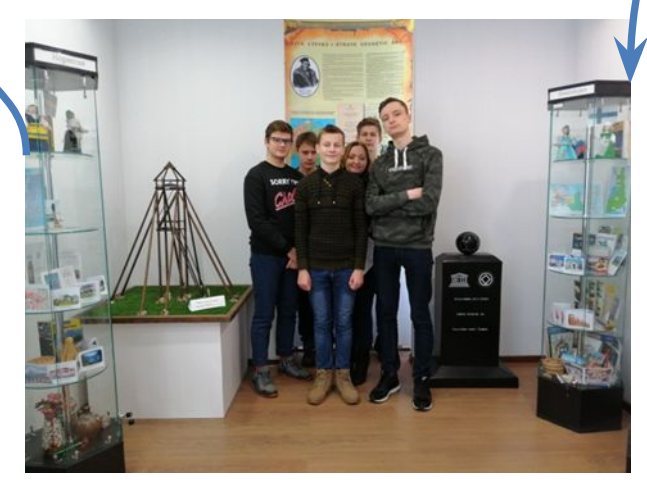

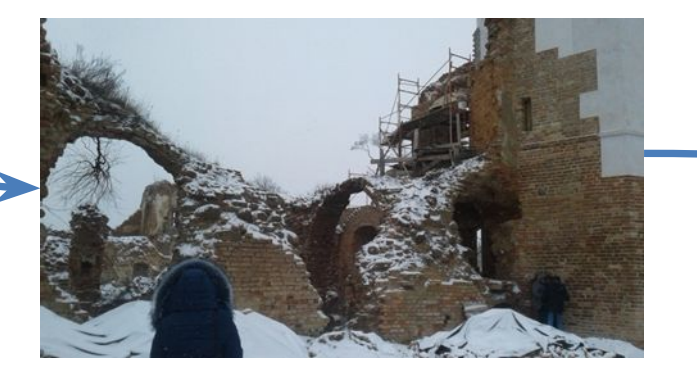

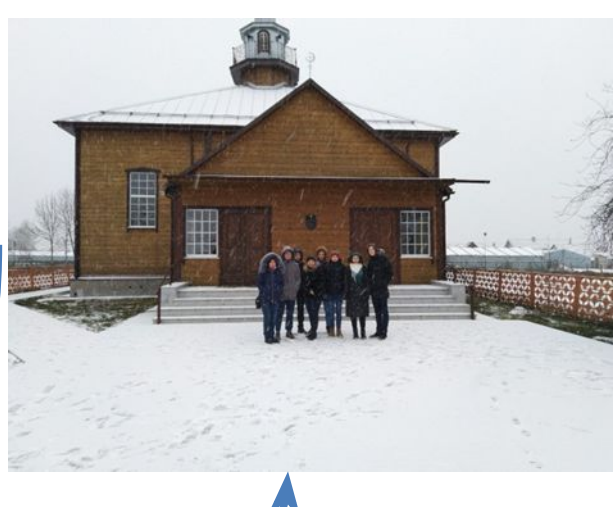

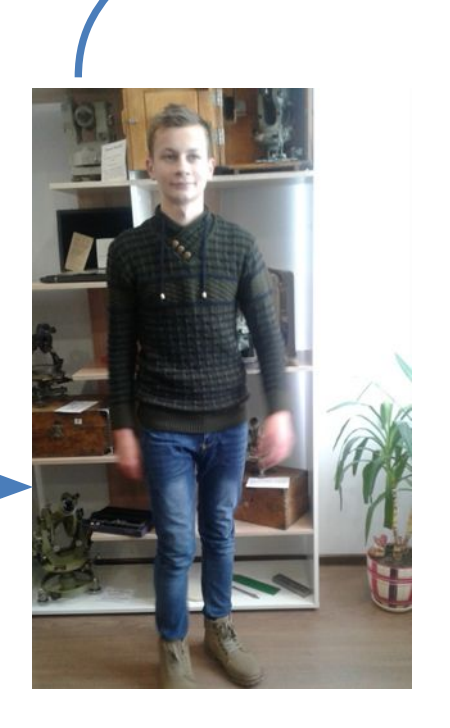

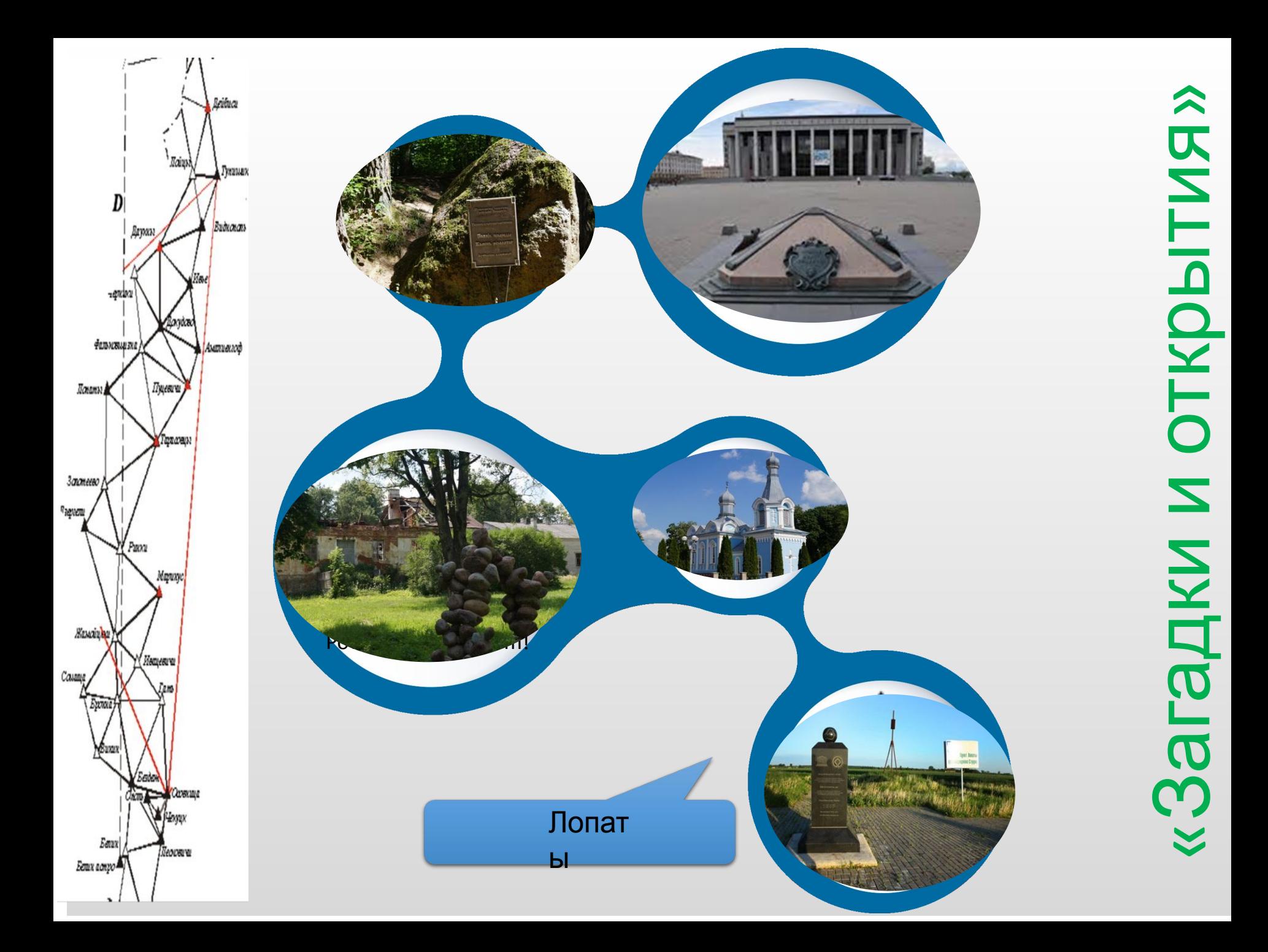

## «Загадки и открытия»

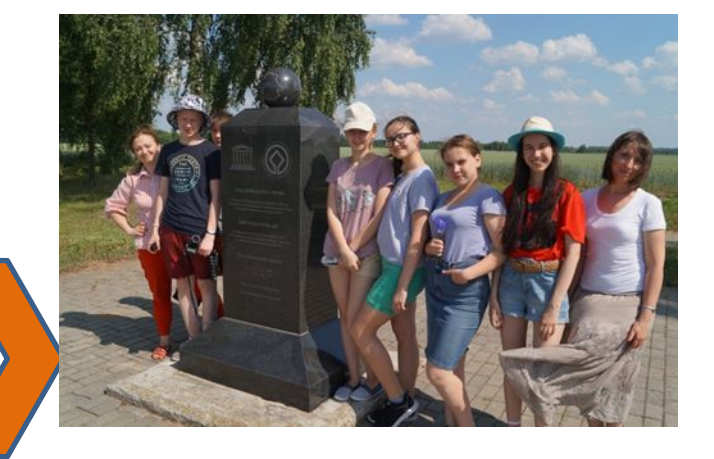

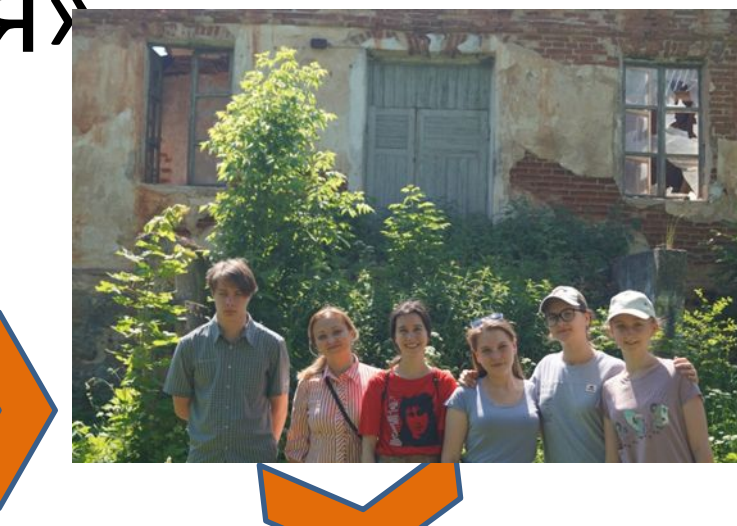

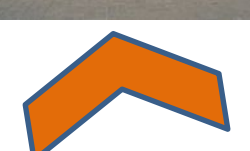

### **Маршрут №2**

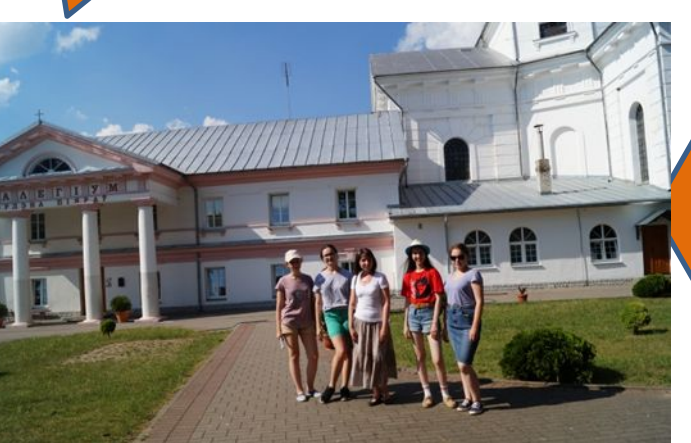

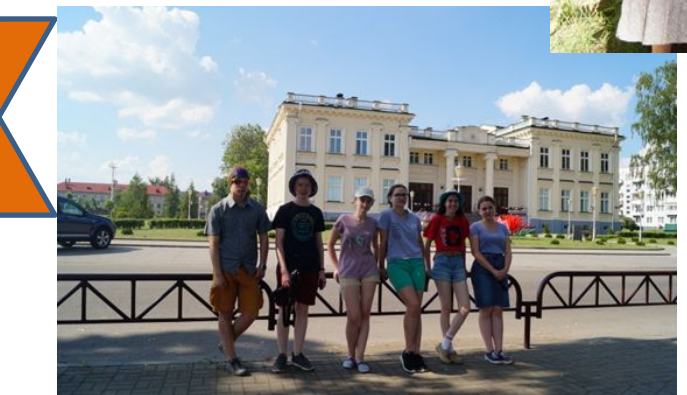

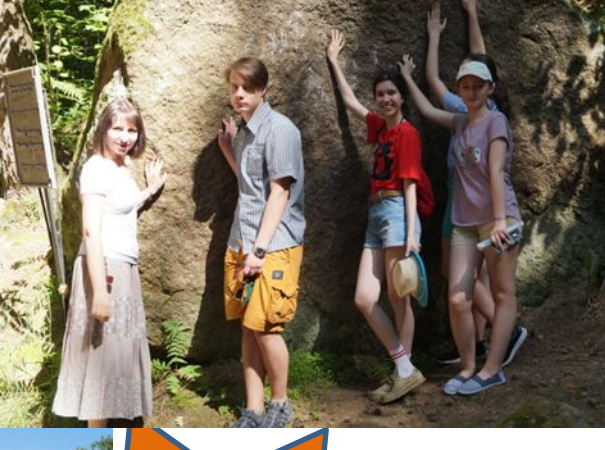

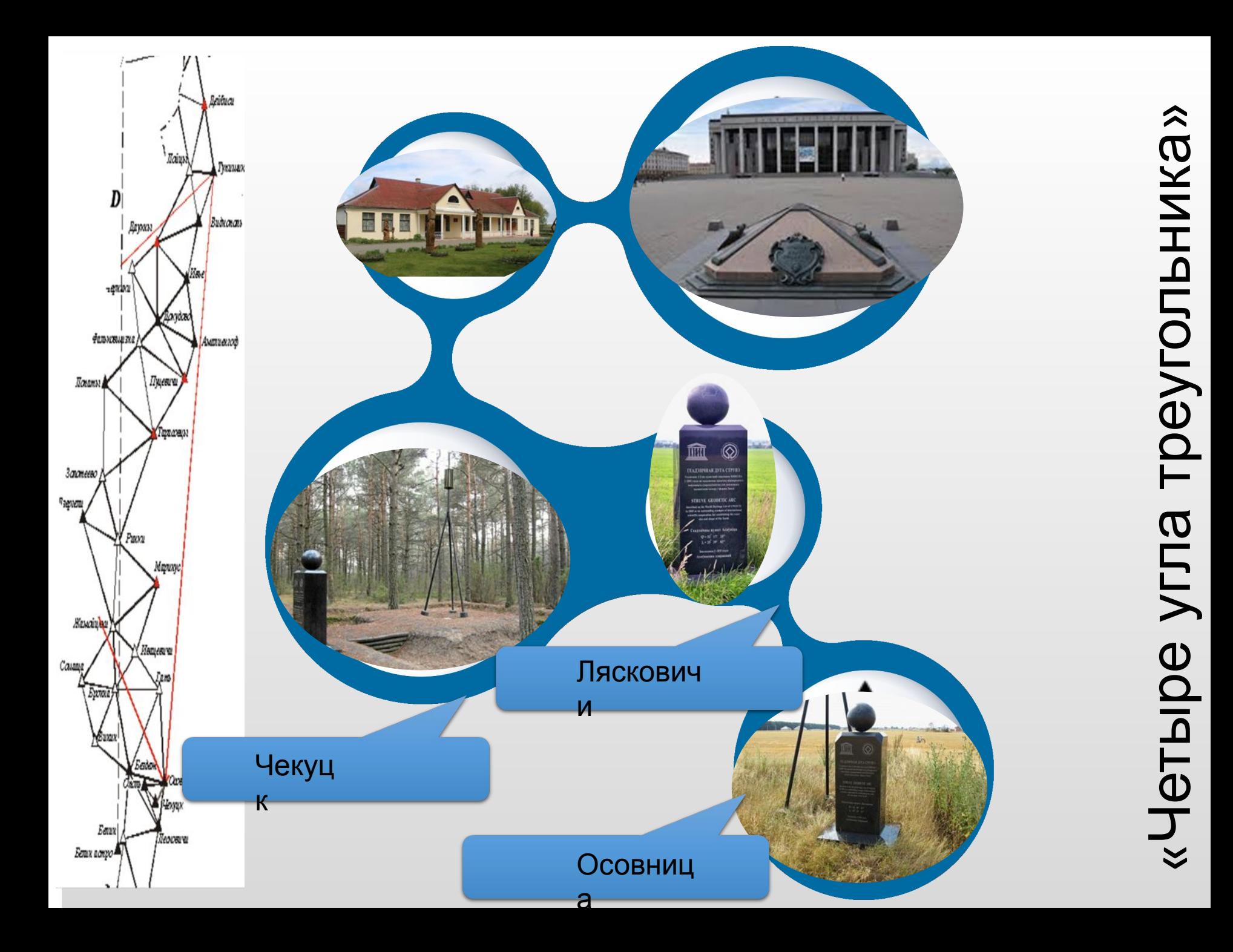

## «Четыре угла треугольника»

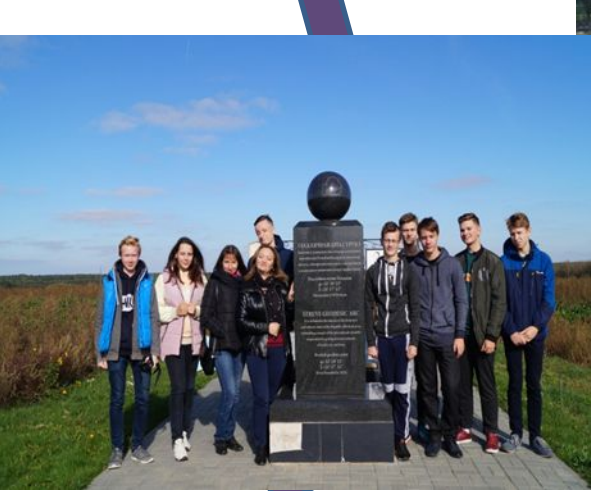

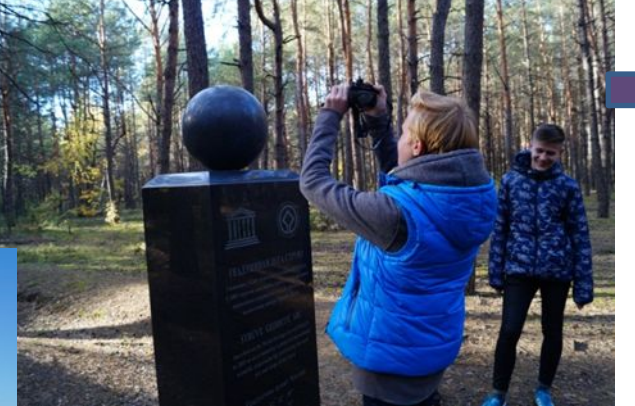

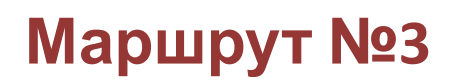

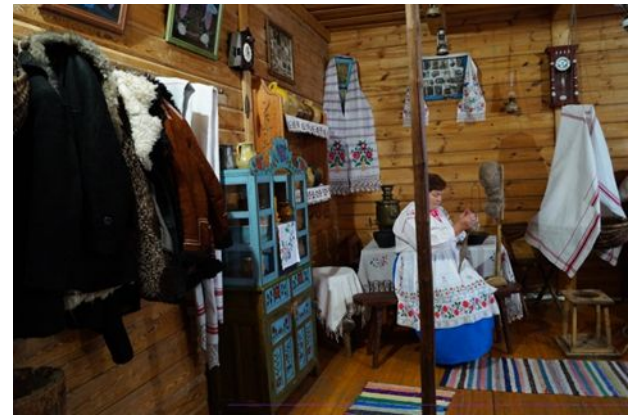

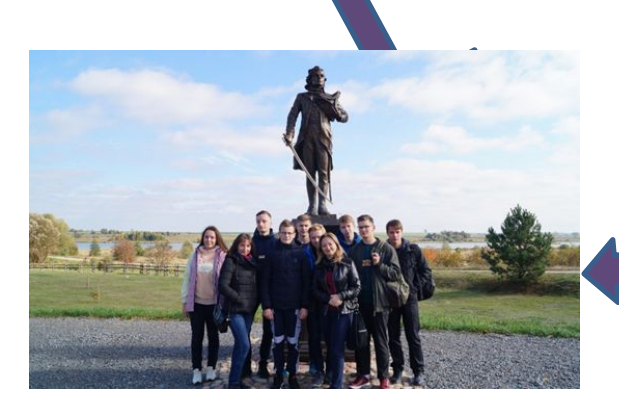

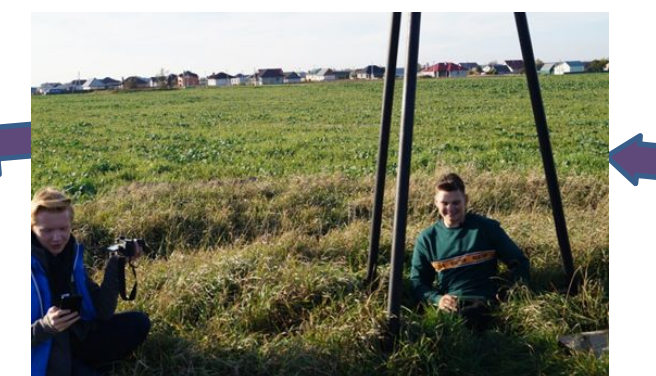

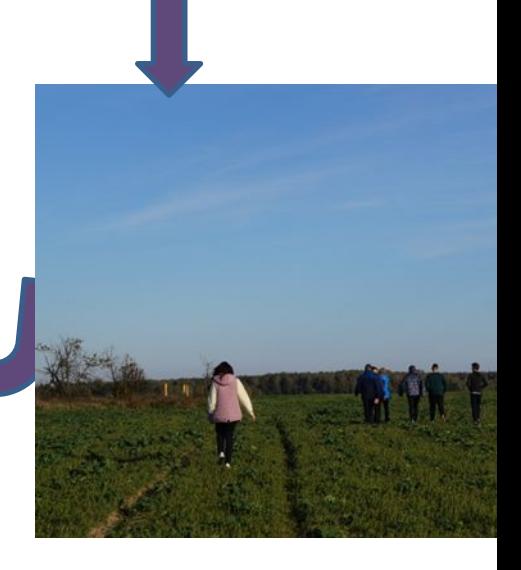

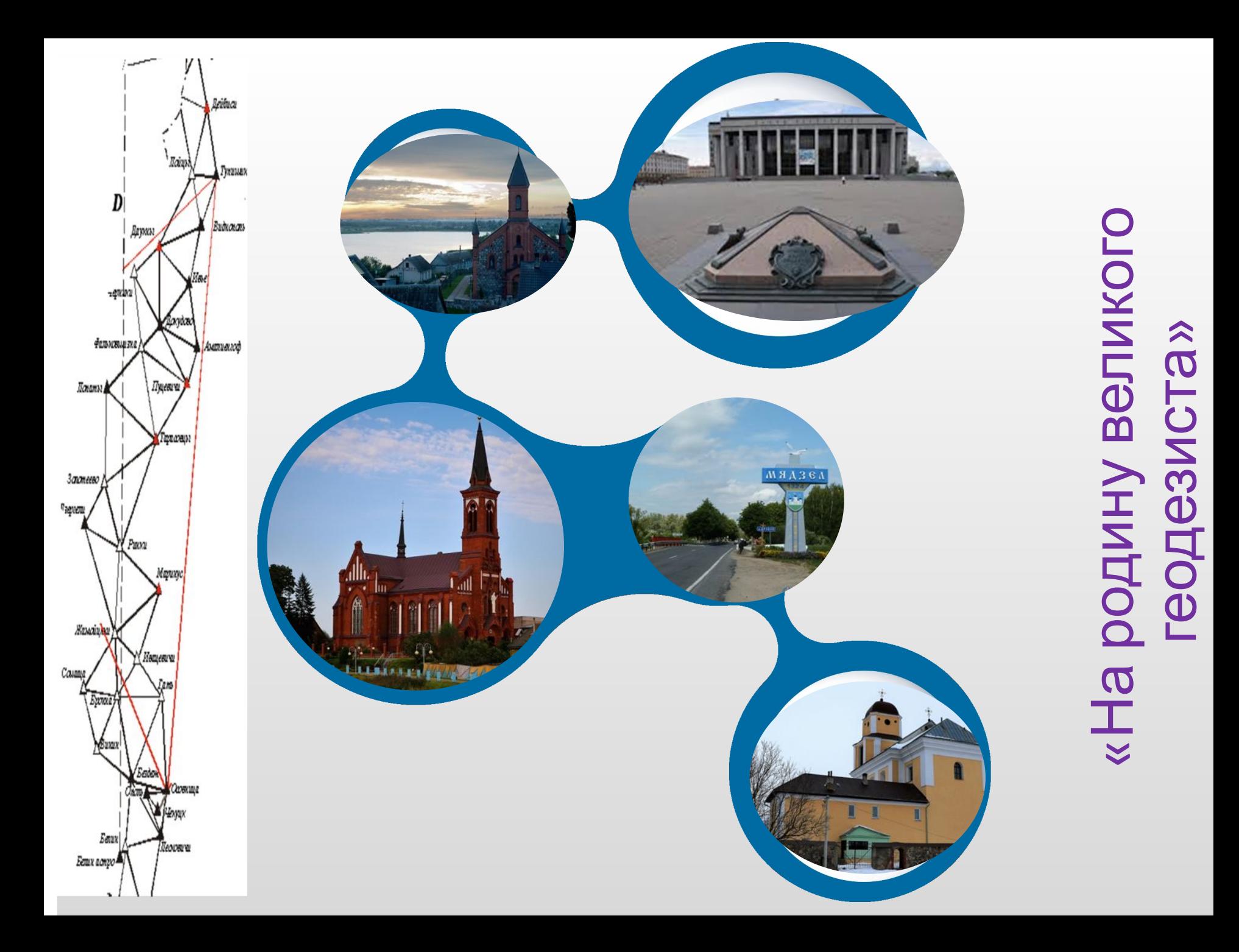

## Технологические карты

#### Технологическая карта экскурснонного маршрута «Из истории геодезин»

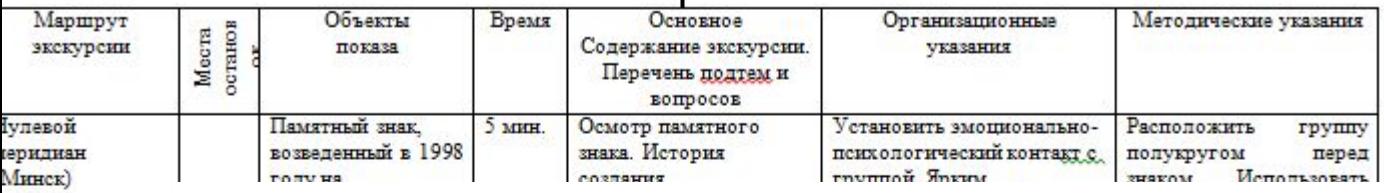

<u> Лузей Центра</u>

оскомимущества

овышения <u>валификации</u> <u>цециалистов.</u> истемы

Минск) остел деревни ишнево

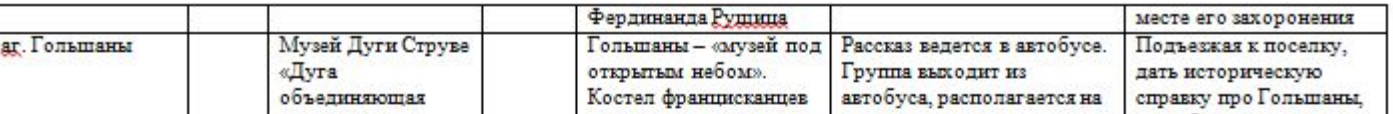

#### Технологическая карта экскурснонного маршрута «Загадки и открытия» т

**Haius** 

Ticnydoed

**ELEVELY!** 

Пуцевича

D

reminu

Фальновыцка

1232

Даухог

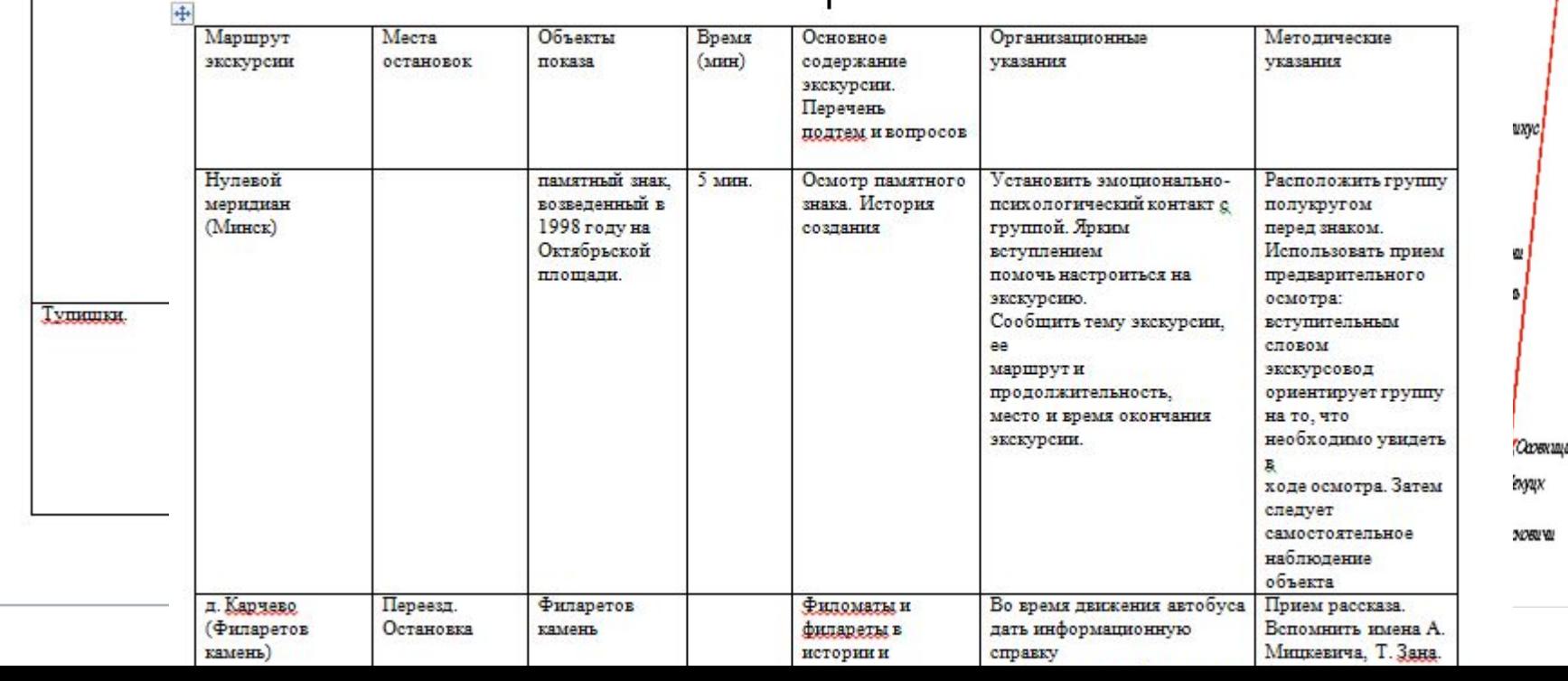

## «В портфель экскурсовода»

#### Озеро Свитязь

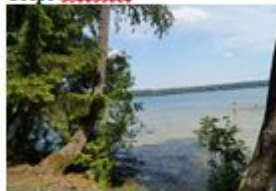

Озеро Свитязь - один из самых известных водоемов в Беларуси.

Свитянь - водоем карстового происхождения. Глубина в отдельных местах достигает 15 метров. Вода в озере отличается кристальной чистотой. В солнечные дни савозь толшу воды просматривается устланное песком дно. В составе озера Свитязь было выявлено небольшое количество щелочных соединений, что придает воде дополнительную

мягкость. Согласно легенде, положившей начало баллады Адама Мицкевича «Свитязь», происхождение озера окутано тайной Так, много веков назад на город напало вражеское войско. Непокоренные свитякие предпочли смерть рабству: по их мольбе город вместе с завоевателями провалился в безлим. Свитязяне погибли для того, чтобы заново возродится в виде цветов, окольцевавших берега озера. Некоторые старожилы уверяют: в ясную погоду на дне озера можно увидеть мостовую непокоренного города. Из озера берет начало река Своротва

#### Усальба Жибортовщина (Дятлонский р-н)

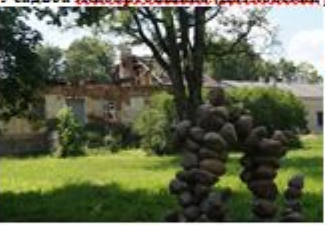

В километре от города Дятлово Гродненской области по направлению в сторону Лиды расположена усадьба Жибортовцина. в которой жил с 1884 по 1888 годы знаменитый учёный, этнограф и геолог, основатель науки в Чили, национальный герой этой страны Игнатий Ипполитович Домейко. С правой стороны усадьбы у самого основания имеется памятная насечка «1819 R», а ниже «Івласу Domeyko». Возможно, данная надпись указывает на то, что здание усадьбы было

построено в 1819 году и принадлежало Игнату Домейко.

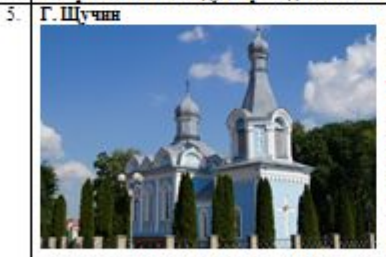

Щучин - это город Гродненской области Беларуси, административный центр Шучинского района Одной из основных достопримечательностей города Щучин является усадьба Друцких-Любецких, которая относится к 60-70 годам 19-го века. Второй важной достопримечательностью города является костел Святой Терезы, построенный в 1828 году. За костелом расположены монастырские корпуса и небольшой парк Костел и монастырские

корпуса в городе Шучин являются архитектурными памятниками 19-го века, историкокультурной ценностью и важной достопримечательностью Беларуси. Интересны и церковь Святого Михаила Архангела, построенная в 1865 году, а также целый комплекс различных исторических строений 19-го века, которые можно отнести к городской застройке. Эти здания формируют в городе Шучин достаточно привлекательный архитектурный ансамбль центральной площади. Пункт Лопаты

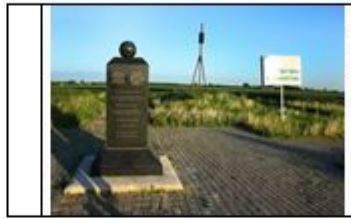

пункте установлены металлические четырехгранная пирамила и дополнительная стела-памятник (обелиск высотой 1,5 м, увенчанный «земным» шаром с контуром Беларуси)

#### МАРШРУТ №3 «ЧЕТЫРЕ УГЛА ТРЕУГОЛЬНИКА»

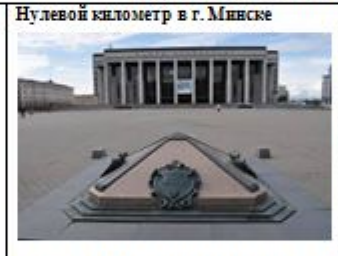

Нулевой километр (Гринвичский меридиан) Беларуси в Минске - это памятный знак. возведенный на Октябрьской площади столицы. Установлен в 1998 году во время реконструкции Октябрьской площади Внешне Нулевой километр представляет собой небольшую пирамиду, на каждой стороне которой размещены медальоны. На медальонах изображена карта дорог Беларуси, латинское изречение (в переводе - «Дорогаэто жизнь»), стихотворение Якуба Коласа и

надпись, что это место и есть начало дорог Беларуси. На ребрах пирамиды установлены бронзовые накладки, указывающие стороны света, а у основания - плиты с указанием расстояния до всех крупных городов Беларуси и столиц стран ближнего зарубежья. Нулевой километр в Минске изготовлен из цельного куска гранита в Португалии по проекту архитектора А. Сардарова, Скульптор - А. Финский, художник по металлу - В. Заведеев. Автор идеи - А. Минин. Авторы не просто так решили выполнить памятный знак в форме пирамиды. Ведь издавна пирамида символизирует вечность и мудрость. А во многих древних цивилизациях пирамида - символ связи земного и небесного, а также концентрации космической энергии.

Д. Бездеж

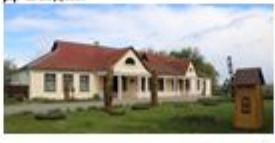

Бездеж - деревня Дрогичинского района Брестской области. Основными достопримечательностями деревни являются Троицкая деревянная церковь (1784 г.), Троицкий костел (1820 г.) и церковь, освященная в честь Рождества Христова, построенная в начале 21-го века. Но прославился Бездеж музеем «Бездежский фартушок»

единственным в мире музеем фартуков. В коллекции музея более 200 старинных фартуков. В музее такжже собрано множество предметов, которые использовались и производились белорусами в конце 19-го - начале 20-го веков. Все экспонаты тщательно восстановлены и собраны в очень интересные композиции, которые действительно передают дух своего времени и отражают особенности быта простых белорусов на рубеже 19-го и 20-го веков.

### MapHub beta

۰

 $10 km$ 

**EISISKES** 

SISKE

Vora

Vora

Lida

Агр. Карчево Барановичского р-на (валун «Камень Филаретов»)

Самый большой валун Брестской области - «Филаретов камень» - лежит в 1 км к западу от д. Карчево Барановичского района (53.362865, 26.11578). Этот валун объявлен геологическим памятником природы республиканского значения 31 июля 2006 года постановлением Министерства природных ресурсов и охраны окружающей среды Республики Беларусь №48. На территорию Беларуси эта природная достопримечательность попала посредством ледника со Скандинавского полуострова. Размеры валуна - 4,1×1,9×3,0 метров, но до настоящего времени он сохранился частично. В годы Первой мировой войны, когда линия русско-немецкого фронта проходила восточнее д. Карчево, его пытались взорвать для получения щебня для отсыпки полевых дорог. Широкую известность этот камень в Беларуси получил благодаря тому, что в 20-х годах XVIII века он служил местом сбора членов тайного общества филаретов созланного стулентами Виленского университета лля

Uzda

Dzyarzhy

**Read more** 

Exp

Засл

### https://maphub.net/Vlad-Danilkovich/map

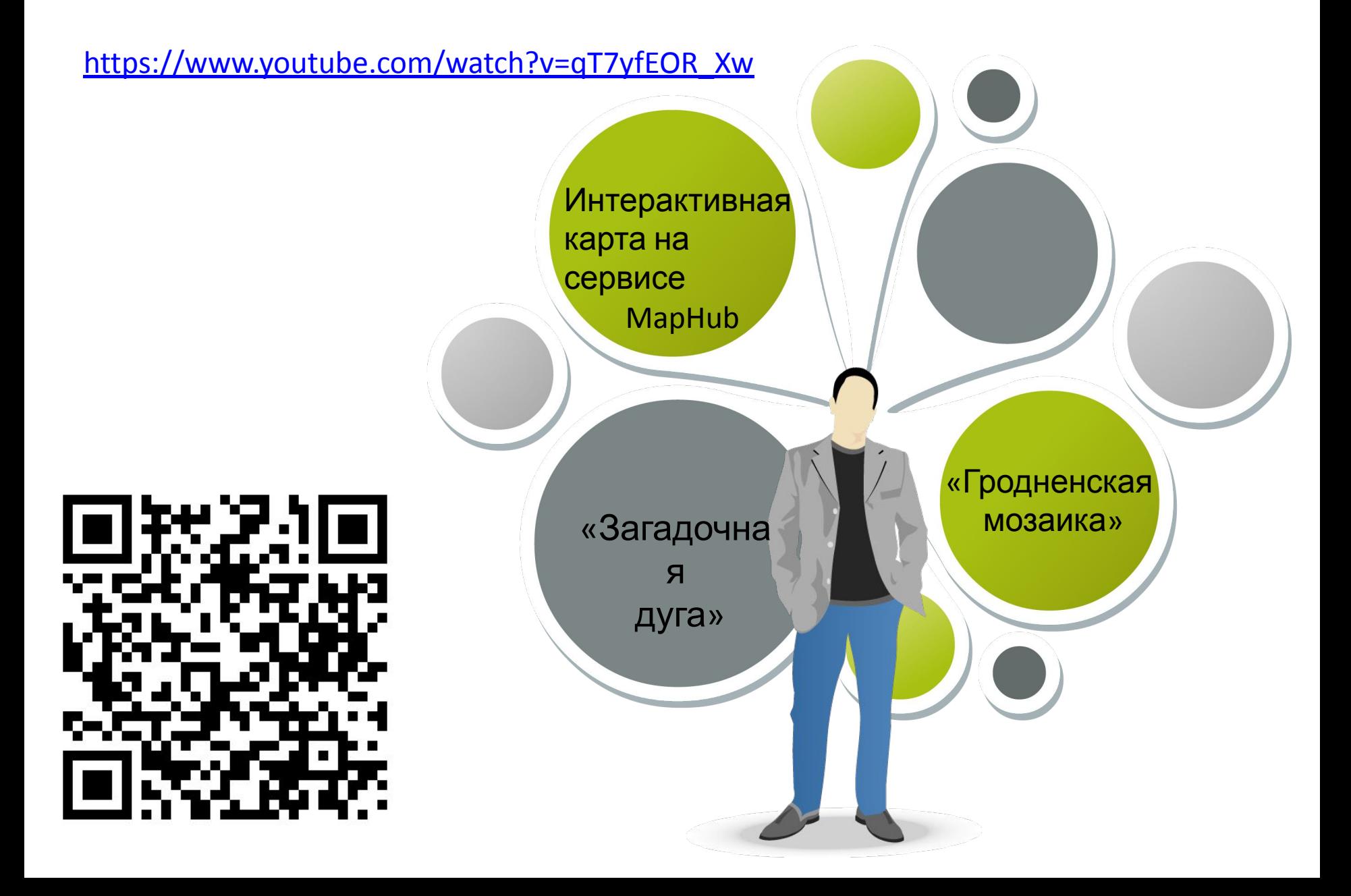

## Документально-просветительский фильм «Загадочная дуга»

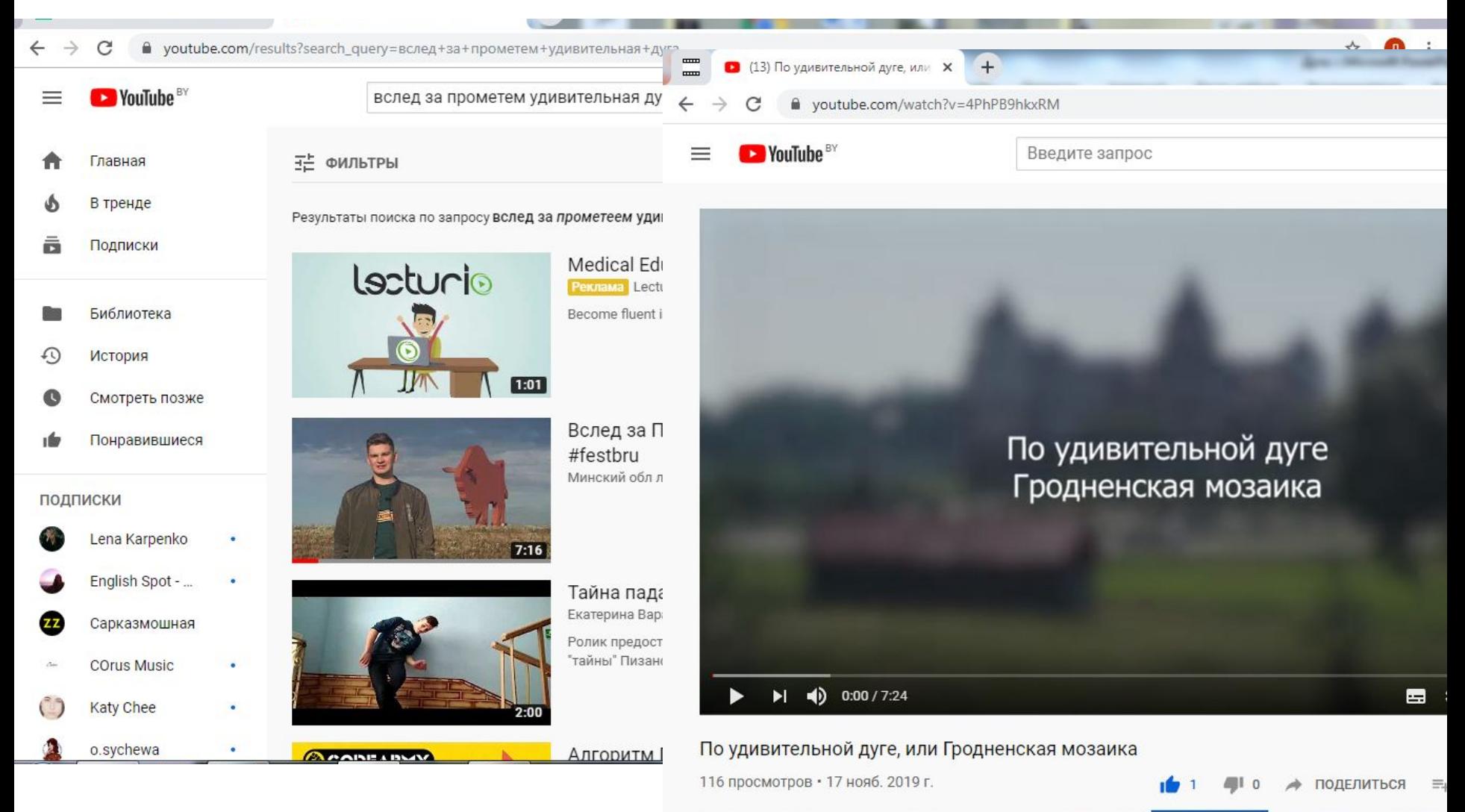

## Информация в сети Интернет

#### Минский посударственный об:  $x$  + C (D) He sausruevo | mgol.of.by Минский государственный областной лицей **DUTILI** Уголок безопасности Видеожурнал "Физика для Avgvikos<sup>e</sup> Список литературы на nero: Интерактивная карта Удивителься дуга"

Главная Абитуриентам Учительская Дицемстам Родителям Лицейские СМИ Одно окно Ко

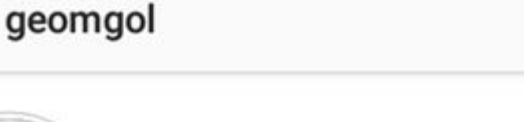

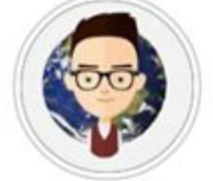

#### 157 8 1 публикац... подписчи... подписки

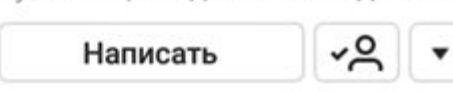

#### geomgol

 $\leftarrow$ 

- ·Minsk & Y
- ·MSRLON
- •Geography ●
- ·Serova street
- Наш проект: https://maphub.net/Vlad-Danilkovich/

#### map\_amazing-arc

- ПОКАЗАТЬ ПЕРЕВОД
- Подписаны: a\_filipson, maryana.ssa, \_\_romashkaa и 12

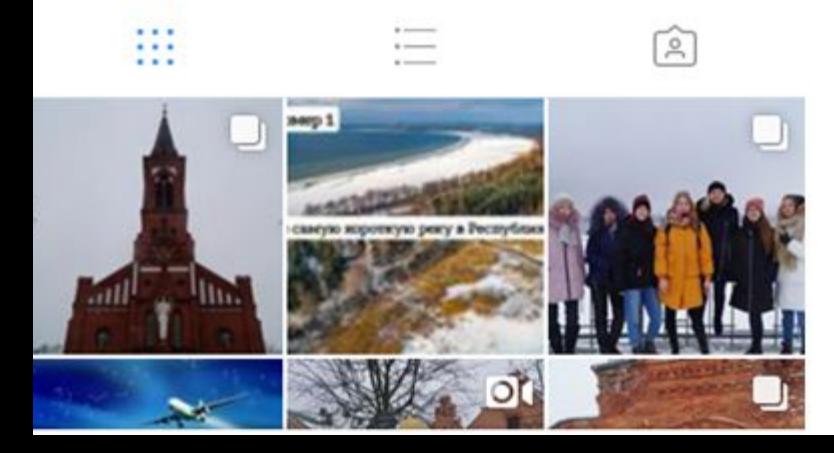

Тема выступления:

Медийно-информационный продукт как эффективный способ демонстрации результатов краеведческой экспедиции (на примере популяризации объекта всемирного наследия «Дуга Струве»)

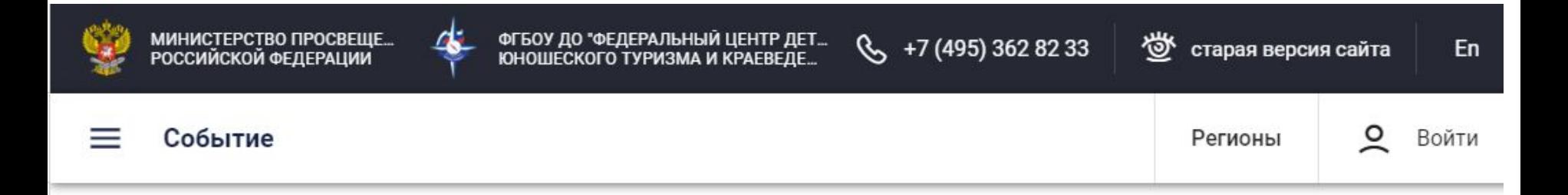

### $c$  26 марта по 27 марта

КОНФЕРЕНЦИЯ

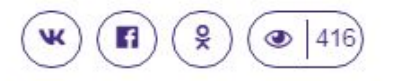

### «Колпинские чтения по краеведению и туризму»

26 и 27 марта в Санкт-Петербурге в рамках Петербургского международного образовательного форума для руководителей образовательных организаций, методистов, педагогов дополнительного образования, педагогов общеобразовательных организаций, реализующих программы туристскокраеведческой направленности состоятся научно-практические конференции:

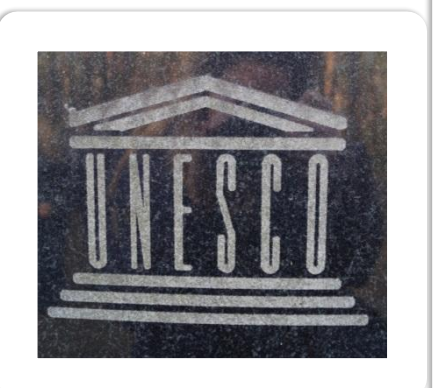

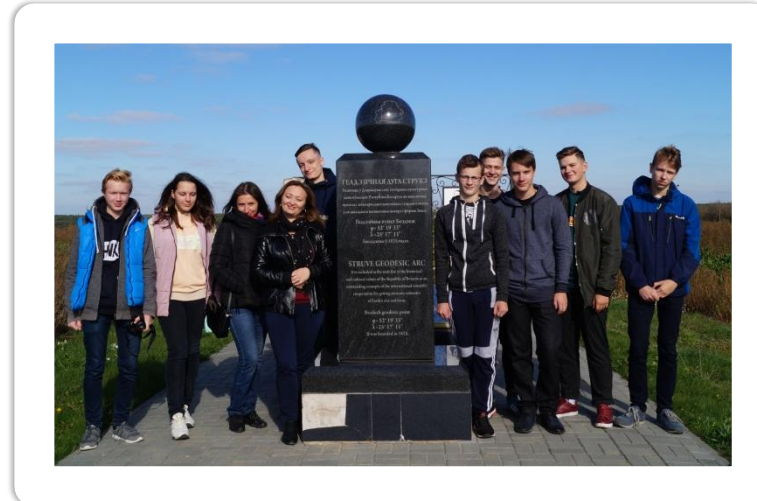

## Откройте для себя Зактеево УДИВИТЕЛЬНУЮ ДУГУ Жамайцюри

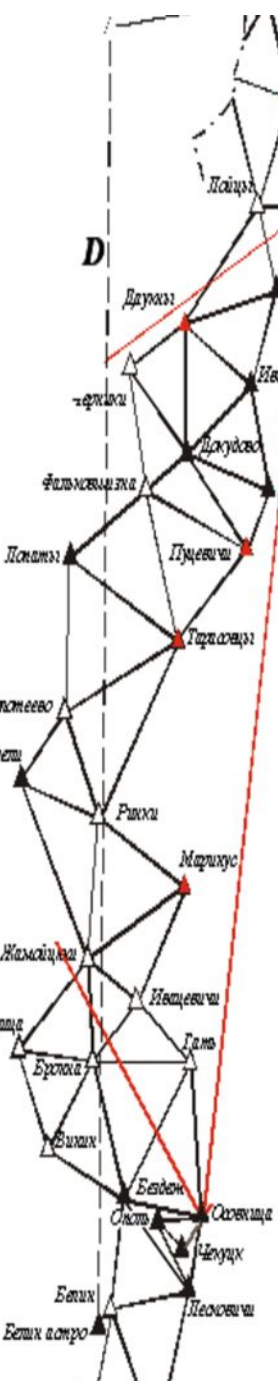